# Mac OS X Server Developer's Kit

# Apple Filing Protocol Client

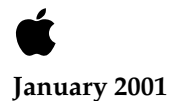

Apple Computer, Inc. © 1999-2001 Apple Computer, Inc. All rights reserved.

No part of this publication may be reproduced, stored in a retrieval system, or transmitted, in any form or by any means, mechanical, electronic, photocopying, recording, or otherwise, without prior written permission of Apple Computer, Inc., except to make a backup copy of any documentation provided on CD-ROM.

The Apple logo is a trademark of Apple Computer, Inc. Use of the "keyboard" Apple logo (Option-Shift-K) for commercial purposes without the prior written consent of Apple may constitute trademark infringement and unfair competition in violation of federal and state laws.

No licenses, express or implied, are granted with respect to any of the technology described in this book. Apple retains all intellectual property rights associated with the technology described in this book. This book is intended to assist application developers to develop applications only for Apple-labeled or Apple-licensed computers.

Every effort has been made to ensure that the information in this manual is accurate. Apple is not responsible for typographical errors.

Apple Computer, Inc. 1 Infinite Loop Cupertino, CA 95014 408-996-1010

Apple, the Apple logo, and Macintosh are trademarks of Apple Computer, Inc., registered in the United States and other countries.

Adobe, Acrobat, and PostScript are trademarks of Adobe Systems Incorporated or its subsidiaries and may be registered in certain jurisdictions.

Helvetica and Palatino are registered trademarks of Linotype-Hell AG and/or its subsidiaries.

ITC Zapf Dingbats is a registered trademark of International Typeface Corporation.

Simultaneously published in the United States and Canada.

**Even though Apple has reviewed this manual, APPLE MAKES NO WARRANTY OR REPRESENTATION, EITHER EXPRESS OR IMPLIED, WITH RESPECT TO THIS MANUAL, ITS QUALITY, ACCURACY, MERCHANTABILITY, OR FITNESS FOR A PARTICULAR PURPOSE. AS A RESULT, THIS MANUAL IS SOLD "AS IS," AND YOU, THE PURCHASER, ARE ASSUMING THE ENTIRE RISK AS TO ITS QUALITY AND ACCURACY.**

**IN NO EVENT WILL APPLE BE LIABLE FOR DIRECT, INDIRECT, SPECIAL, INCIDENTAL, OR CONSEQUENTIAL DAMAGES RESULTING FROM ANY DEFECT OR INACCURACY IN THIS MANUAL, even if advised of the possibility of such damages.**

**THE WARRANTY AND REMEDIES SET FORTH ABOVE ARE EXCLUSIVE AND IN LIEU OF ALL OTHERS, ORAL OR WRITTEN, EXPRESS OR IMPLIED. No Apple dealer, agent, or employee is authorized to make any modification, extension, or addition to this warranty.**

**Some states do not allow the exclusion or limitation of implied warranties or liability for incidental or consequential damages, so the above limitation or exclusion may not apply to you. This warranty gives you specific legal rights, and you may also have other rights which vary from state to state.**

# **Contents**

[Figures and Tables 5](#page-4-0) [Conventions Used in This Manual 7](#page-6-0) [For More Information 8](#page-7-0)

## [Chapter 1](#page-8-0) Introduction to the Apple Filing Protocol Client 9

[Data Stream Interface 10](#page-9-0) [Implementation 10](#page-9-1) [The DSI Header 11](#page-10-0) [Data Stream Commands 13](#page-12-0) [Getting Status from the DSI 13](#page-12-1) [Opening a Session with the DSI 14](#page-13-0) [Sending AFP Commands 15](#page-14-0) [Writing Data 16](#page-15-0) [Detecting Timeouts and Disconnections 16](#page-15-1) [Receiving Attention Information 16](#page-15-2) [Closing a DSI Session 21](#page-20-0)

## [Chapter 2](#page-22-0) Apple Filing Protocol Client Reference 23

[Using the AFP Client Library 23](#page-22-1) [AFPLibraryPresent 24](#page-23-0) [AFPLibraryVersion 24](#page-23-1) [AFPCreateSharedVolumesEnumerator 25](#page-24-0) [AFPCreateSVEFromAddress 28](#page-27-0) [AFPGetSharedVolumesCount 29](#page-28-0) [AFPGetIndexedSharedVolume 30](#page-29-0) [AFPSortSharedVolumes 31](#page-30-0) [AFPMountSharedVolume 32](#page-31-0) [AFPMountSharedVolumeOnMP 33](#page-32-0) [AFPGetLoginInformation 34](#page-33-0) [AFPGetMountAtStartup 35](#page-34-0)

[AFPSetMountAtStartup 36](#page-35-0) [AFPChangePassword 37](#page-36-0) [AFPDeleteSharedVolumesEnumerator 37](#page-36-1) [AFP Client Application-Defined Routines 38](#page-37-0) [Notification Callback Routine 39](#page-38-0) [Filter Callback Routine 40](#page-39-0) [System Event Callback Routine 40](#page-39-1) [Using the Data Stream Interface 41](#page-40-0) [DSGetStatus 42](#page-41-0) [DSOpenSession 43](#page-42-0) [DSCommand 44](#page-43-0) [DSWrite 46](#page-45-0) [DSCloseSession 47](#page-46-0) [Using AFP URLs 48](#page-47-0) [NewAFPURL 49](#page-48-0) [AFPMountURL 50](#page-49-0) [IsAFPURL 51](#page-50-0) [ParseAFPURL 52](#page-51-0) [DisposeAFPURL 53](#page-52-0) [Result Codes 54](#page-53-0)

## [Appendix A](#page-54-0) AFP and PAP URL Formats 55

[Apple Filing Protocol URLs 55](#page-54-1) [AppleTalk AFP URL Format 56](#page-55-0) [TCP/IP AFP URL Format 56](#page-55-1) [Printer Access Protocol URLs 56](#page-55-2) [AppleTalk PAP URL Format 56](#page-55-3) [TCP/IP PAP URL Format 57](#page-56-0)

[Appendix B](#page-58-0) Mount Flags 59

 $Index$   $61$ 

# Figures and Tables

## <span id="page-4-0"></span>[Chapter 1](#page-8-0) Introduction to the Apple Filing Protocol Client 9

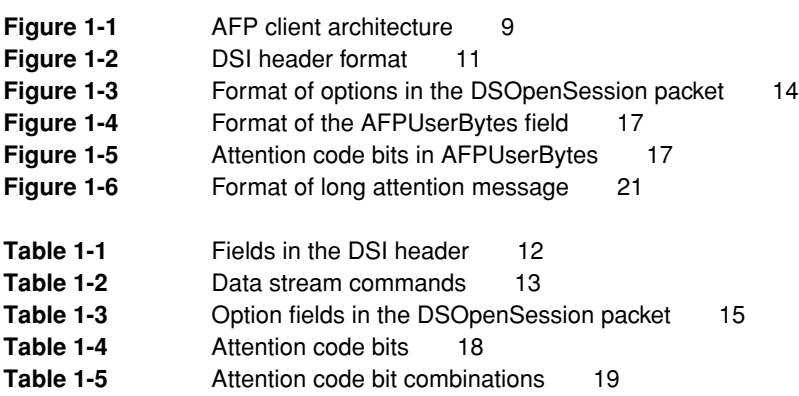

# About This Manual

This manual describes the application programming interface for the AFP client software, which consists of functions for creating and disposing of shared volume enumerator references and mounting shared volumes, functions for sending Data Stream Interface (DSI) commands, and functions for creating, parsing, and disposing of AFP Uiversal Resource Locators (URLs).

## <span id="page-6-0"></span>Conventions Used in This Manual

The Courier font is used to indicate server control calls, code, and text that you type. Terms that are defined in the glossary appear in boldface at first mention in the text. This guide include special text elements to highlight important or supplemental information:

#### **Note**

Text set off in this manner presents sidelights or interesting points of information. ◆

## **IMPORTANT**

Text set off in this manner—with the word Important presents important information or instructions. ▲

## **WARNING**

Text set off in this manner—with the word Warning indicates potentially serious problems. ▲

## <span id="page-7-0"></span>For More Information

*Inside Mac OS X* provides important information for all developers of software for Mac OS X Server

For information on the programming interface for managing users and groups, see the following publication:

■ *Inside Mac OS X: Directory Services.* Apple Computer, Inc.

For information on the programming interface for developing a Directory Services plug-in, see

■ *Inside Mac OS X: Directory Services Plug-ins.* Apple Computer, Inc.

For information on version 3.0 of the Apple Filing Protocol, see

■ *Mac OS X Server Developer's Kit: Apple Filing Protocol Version 3.0, Apple* Computer, Inc.

For information on administering and using Mac OS X Server, see

- *Mac OS X Server Administrator's Guide*, Apple Computer, Inc.
- *Getting Started with Mac OS X Server*, Apple Computer, Inc.

# <span id="page-8-0"></span>Introduction to the Apple Filing Protocol Client 1

This manual describes the programming interface for developing Apple Filing Protocol (AFP) client software for Mac OS X. The programming interface provides functions for creating and managing AFP Universal Resource Locators (URLs) and for creating and managing shared volume enumerators.

[Figure 1-1](#page-8-1) illustrates the architecture for the AFP client software in Mac OS X.

<span id="page-8-1"></span>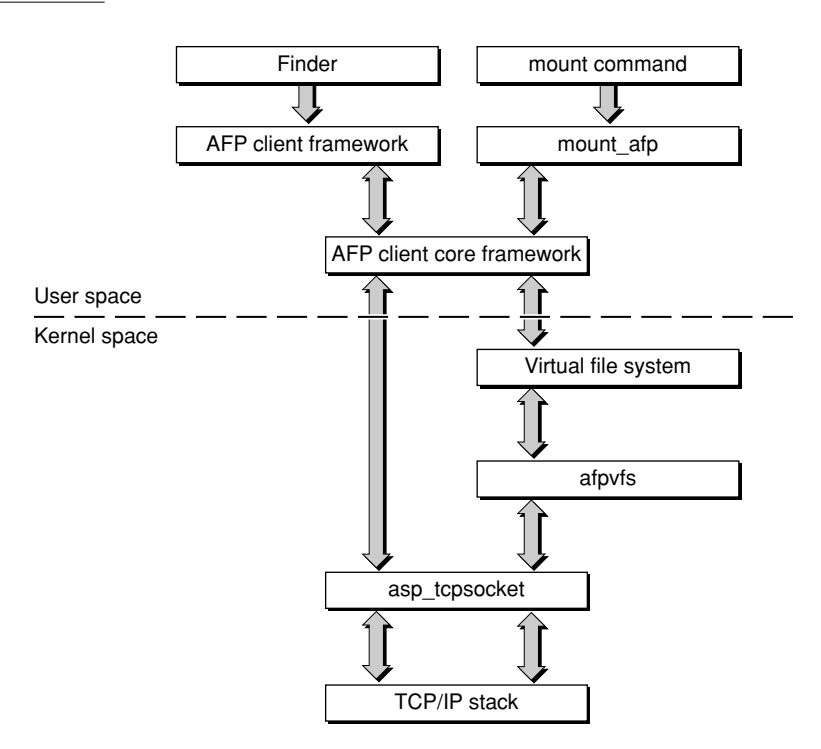

## **Figure 1-1** AFP client architecture

<span id="page-9-9"></span>Introduction to the Apple Filing Protocol Client

#### **Note**

The functions described in this manual should not be called at deferred task time. ◆

## <span id="page-9-0"></span>Data Stream Interface 1

This section describes how AFP uses the Transmission Control Protocol (TCP) to transport AFP packets. When a user mounts a remote volume over TCP, the type of network over which the volume is mounted is completely transparent to the user. On local area networks, providing AFP services over TCP/IP effectively utilizes the bandwidth of high speed network media such as Fiber Distributed Data Interface (FDDI) and Asynchronous Transfer Mode (ATM).

#### **Note**

<span id="page-9-3"></span><span id="page-9-2"></span>AFP 3.0 does not run over AppleTalk. AFP 3.0 supports pathnames in Unicode encoding, which could result in command and reply blocks that are too long to fit in AppleTalk packets. ◆

<span id="page-9-6"></span><span id="page-9-5"></span>TCP can be used as the transport protocol for AFP version 2.1 and version 2.2. In theory, versions of AFP prior to 2.1 could also use TCP as the transport protocol, but doing so is not recommended because the AFP 2.1 or later version of FPGetSrvrInfo is required to obtain a machine's IP address.

## <span id="page-9-8"></span><span id="page-9-7"></span><span id="page-9-4"></span><span id="page-9-1"></span>**Implementation**

The Data Stream Interface (DSI) provides AFP services over TCP. With minimal overhead, the DSI establishes an interface between AFP and TCP that is generic enough to be used over any data stream protocol. The DSI has the following characteristics:

■ It registers the AFP server on a well-known data stream port. For TCP, the port number is 548. Protocol suites that include a service-locating protocol can be used to advertise and locate an AFP server. For example, NBP can be used for AFP over ADSP, and the Service Advertisement Protocol (SAP) can be used for AFP over IPX/SPX.

<span id="page-10-2"></span>Introduction to the Apple Filing Protocol Client

- <span id="page-10-6"></span><span id="page-10-5"></span><span id="page-10-4"></span>■ It uses a request/response model that supports multiple outstanding requests on any given connection. In other words, the request's window size may be greater than 1 in length.
- It replies to multiple outstanding requests in any order.
- <span id="page-10-3"></span>■ It provides a one-to-one mapping between the AFP session and the port ID or connection ID maintained by the data stream protocol.
- It maintains some state information for every open AFP client connection. This allows the server to demultiplex requests to an appropriate AFP session.
- It allows the AFP server to send and receive large packets. The size of the packets is based on the underlying network's maximum transmission unit (MTU).

## <span id="page-10-0"></span>The DSI Header 1

The DSI prepends the header shown in [Figure 1-2](#page-10-1) to every AFP request and reply.

**Figure 1-2** DSI header format

<span id="page-10-1"></span>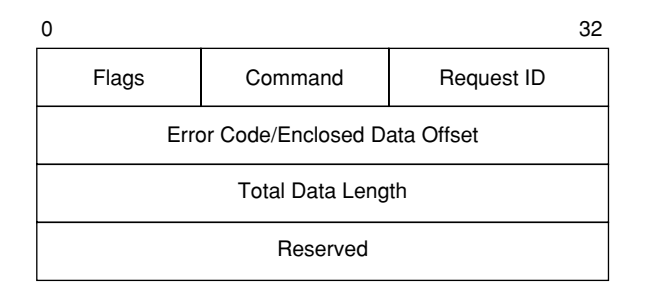

## <span id="page-11-7"></span><span id="page-11-5"></span><span id="page-11-4"></span>Introduction to the Apple Filing Protocol Client

[Table 1-1](#page-11-0) describes each field in the DSI header.

## <span id="page-11-6"></span><span id="page-11-0"></span>**Table 1-1** Fields in the DSI header

<span id="page-11-3"></span><span id="page-11-2"></span>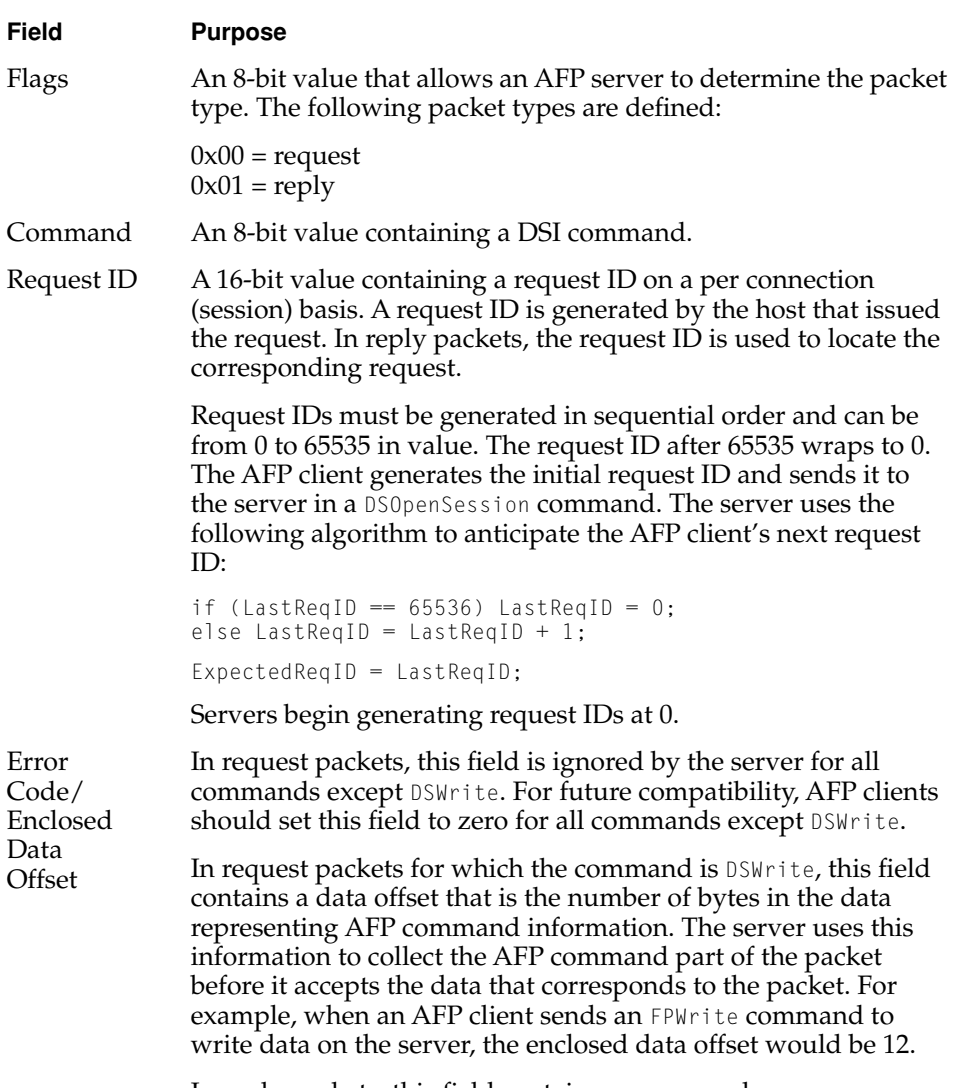

<span id="page-11-1"></span>In reply packets, this field contains an error code.

<span id="page-12-12"></span><span id="page-12-3"></span>Introduction to the Apple Filing Protocol Client

<span id="page-12-4"></span>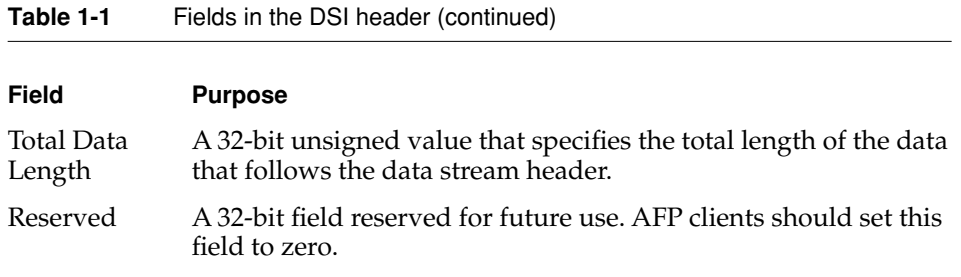

## <span id="page-12-7"></span><span id="page-12-6"></span><span id="page-12-0"></span>Data Stream Commands 1

<span id="page-12-9"></span>DSI commands are similar to ASP commands, and they preserve all of the ASP commands except ASPWriteContinue. The DSI commands are listed in [Table 1-2](#page-12-2).

## <span id="page-12-11"></span><span id="page-12-10"></span><span id="page-12-5"></span><span id="page-12-2"></span>**Table 1-2** Data stream commands

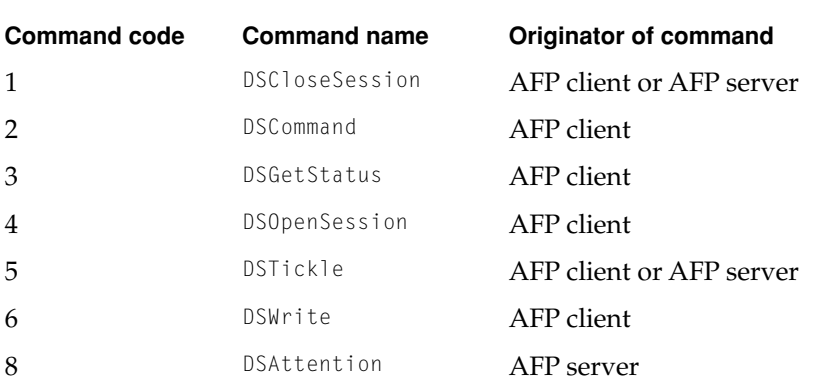

## <span id="page-12-8"></span>**Note**

For consistency between ASP and DSI commands, the command code for DSAttention is 8. ◆

## <span id="page-12-1"></span>Getting Status from the DSI

In the context of data stream communication, the AFP client must establish a session with the server in order to exchange information with it, but in the context of ASP, an AFP client can send an ASPGetStatus command to the server

<span id="page-13-7"></span><span id="page-13-2"></span>Introduction to the Apple Filing Protocol Client

<span id="page-13-6"></span>without first opening a session. To support ASPGetStatus, the AFP server supports the DSGetStatus command on its listening port.

<span id="page-13-5"></span><span id="page-13-4"></span><span id="page-13-3"></span>To get status information, the AFP client must establish a connection on the server's listening port. The AFP client then sends a DSGetStatus command to the server. The server then returns the status information to the AFP client and immediately tears down the connection.

## <span id="page-13-0"></span>Opening a Session with the DSI 1

The DSOpenSession command is usually the first command that the AFP client sends once it has established a connection with an AFP server. (Alternatively, the AFP client may first send a DSGetStatus command. In this case, the AFP server immediately tears down the connection after delivering the requested status information.) The DSOpenSession command opens a DSI session and delivers the AFP client's first AFP command, which must be FPLogin, FPLoginExt, or FPGetAuthMethods.

The data portion of a DSOpenSession packet may contain options defined by the AFP client (request) or AFP server (reply). The options must conform to the format shown in [Figure 1-3.](#page-13-1)

## <span id="page-13-1"></span>**Figure 1-3** Format of options in the DSOpenSession packet

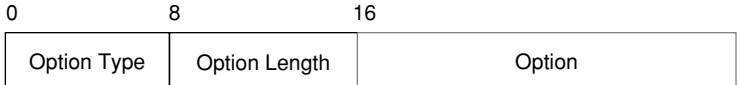

<span id="page-14-7"></span><span id="page-14-6"></span>Introduction to the Apple Filing Protocol Client

<span id="page-14-3"></span>[Table 1-3](#page-14-1) describes each field in the option portion of the DSOpenSession packet.

## <span id="page-14-1"></span>**Table 1-3** Option fields in the DSOpenSession packet

<span id="page-14-5"></span><span id="page-14-2"></span>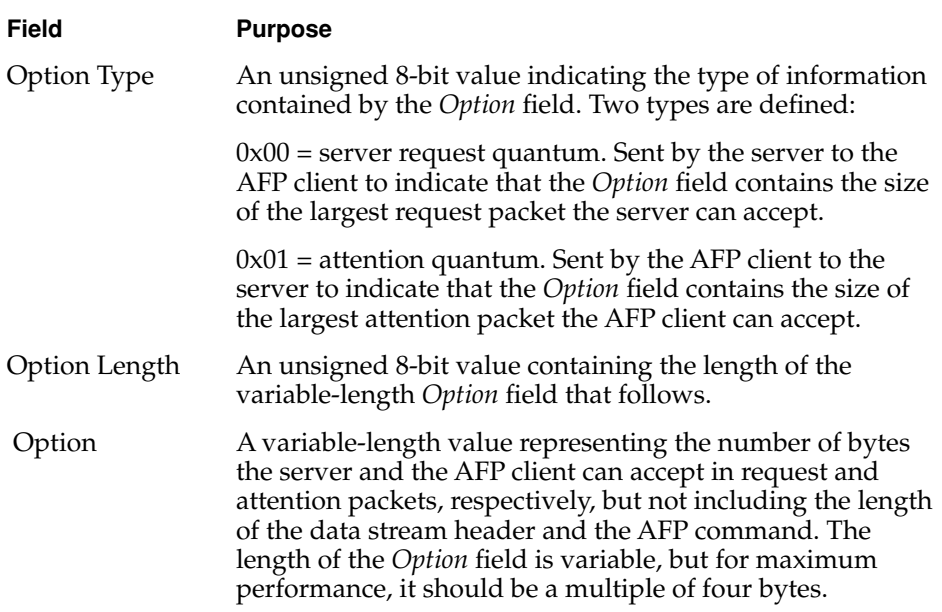

## <span id="page-14-4"></span><span id="page-14-0"></span>Sending AFP Commands 1

Once the AFP client opens a data stream session, the DSI is ready to accept and process DSCommand commands from the AFP client. When it receives a DSCommand command, the DSI removes the header, saves the request context in its internal state, and passes the data (an AFP request) to the AFP server.

When the DSI receives a reply, it uses the *Command* and *RequestID* fields in the DSI header of the reply to match the reply with its corresponding request and request context in order to send the reply to the AFP client. Once the DSI sends the reply to the AFP client, the DSI reclaims storage allocated for the request context.

<span id="page-15-10"></span><span id="page-15-6"></span><span id="page-15-5"></span><span id="page-15-4"></span><span id="page-15-3"></span>Introduction to the Apple Filing Protocol Client

## <span id="page-15-0"></span>Writing Data 1

The DSWrite command sends an FPAddIcon, FPWrite, or an FPWriteExt command and associated data to an AFP server. The amount of data to be written may be up to the size of the server request quantum described earlier in the section ["Opening a Session with the DSI" \(page 14\)](#page-13-0).

<span id="page-15-11"></span><span id="page-15-9"></span>The AFP server may or may not be ready to accept the data, so the DSI only forwards the AFP request portion to the AFP server, using the enclosed data offset in the DSI header to determine the length of the AFP header.

Once it processes the header and determines that the AFP client has the privileges required to write the data, the AFP server retrieves the data to be written from the DSI. Once the AFP server declines the request or the DSI finds that all of the data has been written, the DSI disposes of the data and reclaims the storage associated with it.

## <span id="page-15-1"></span>Detecting Timeouts and Disconnections 1

The DSTickle command provides a way for AFP servers and AFP clients to detect timeouts caused by the abnormal termination of DSI sessions and data stream connections. By default, an AFP server sends to the AFP client a DSTickle packet every 30 seconds if the AFP server has not sent any other data to the AFP client in the previous 30 seconds. Likewise, the AFP client sends a DSTickle packet every 30 seconds to the AFP serve if the AFP client has not sent any other data to the AFP server in the previous 30 seconds.

<span id="page-15-8"></span><span id="page-15-7"></span>If an AFP server does not receive any data from an AFP client for two minutes, the AFP server terminates the session with the AFP client. Likewise, the AFP client terminates the session with the AFP server if the AFP client does not receive any data from the server for two minutes.

Instead of using a timer to determine when to send a DSTickle command, many AFP client implementations send a DSTickle command whenever they receive a DSTickle command from the AFP server.

## <span id="page-15-2"></span>**Receiving Attention Information**

The AFP server uses standard data stream packets to send DSAttention command packets to the AFP client. The attention code is stored as part of the data in the DSI packet. The size of the attention code and any other attention type cannot be larger than the size specified by the attention quantum when the AFP client opened the session. The default attention quantum size is 2.

<span id="page-16-3"></span><span id="page-16-2"></span>Introduction to the Apple Filing Protocol Client

The *AFPUserBytes* field makes up the two-byte attention code sent in an DSI Attention packet to the AFP client. This section describes how the *AFPUserBytes* field supports the server message and auto-reconnect features.

The format of the *AFPUserBytes* field is shown in [Figure 1-4.](#page-16-0)

<span id="page-16-0"></span>**Figure 1-4** Format of the AFPUserBytes field

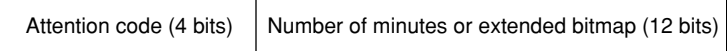

[Figure 1-5](#page-16-1) shows how the attention code bits in the *AFPUserBytes* field are defined.

**Figure 1-5** Attention code bits in AFPUserBytes

<span id="page-16-1"></span>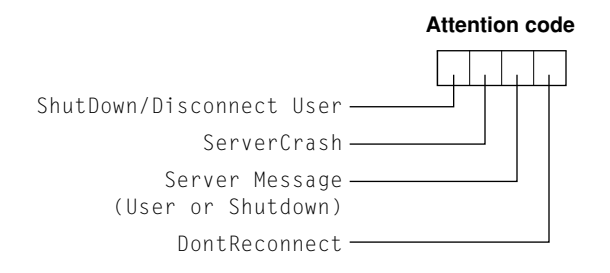

<span id="page-17-6"></span><span id="page-17-4"></span><span id="page-17-2"></span>Introduction to the Apple Filing Protocol Client

The bit numbers for the attention code bits are listed in [Table 1-4](#page-17-0).

## <span id="page-17-5"></span><span id="page-17-1"></span><span id="page-17-0"></span>**Table 1-4** Attention code bits

## **Bit Meaning**

- <span id="page-17-3"></span>15 Shutdown or Attention bit. This bit is used when the server is being shut down or one or more users are being disconnected.
- 14 Server Crash bit. The server has detected an internal error, and the session will close immediately with minimal flushing of files. There may be some data loss. This condition is never accompanied by a server message and is highly unlikely to occur.
- 13 Server Message bit. There is a server message that the client should request by calling FPGetSrvrMsg with a MsgType of "Server." The AFP client should request the message as soon as possible after receiving this attention code. Otherwise, the server message it receives could be out of date.
- 12 Don't Reconnect bit. This bit is set when the user is disconnected, so that the AFP client's reconnect code does not attempt to reconnect the session. This bit is not set for normal server shutdowns and is not set when the server loses power or when there is a break in network cabling. This mechanism allows administrators to shut down the server for backup purposes, bring the server up, and allow disconnected AFP clients to reconnect transparently. This bit is ignored when the number of minutes is any value other than zero.

Introduction to the Apple Filing Protocol Client

[Table 1-5](#page-18-0) lists valid combinations of the attention code bits.

## <span id="page-18-0"></span>**Table 1-5** Attention code bit combinations

<span id="page-18-1"></span>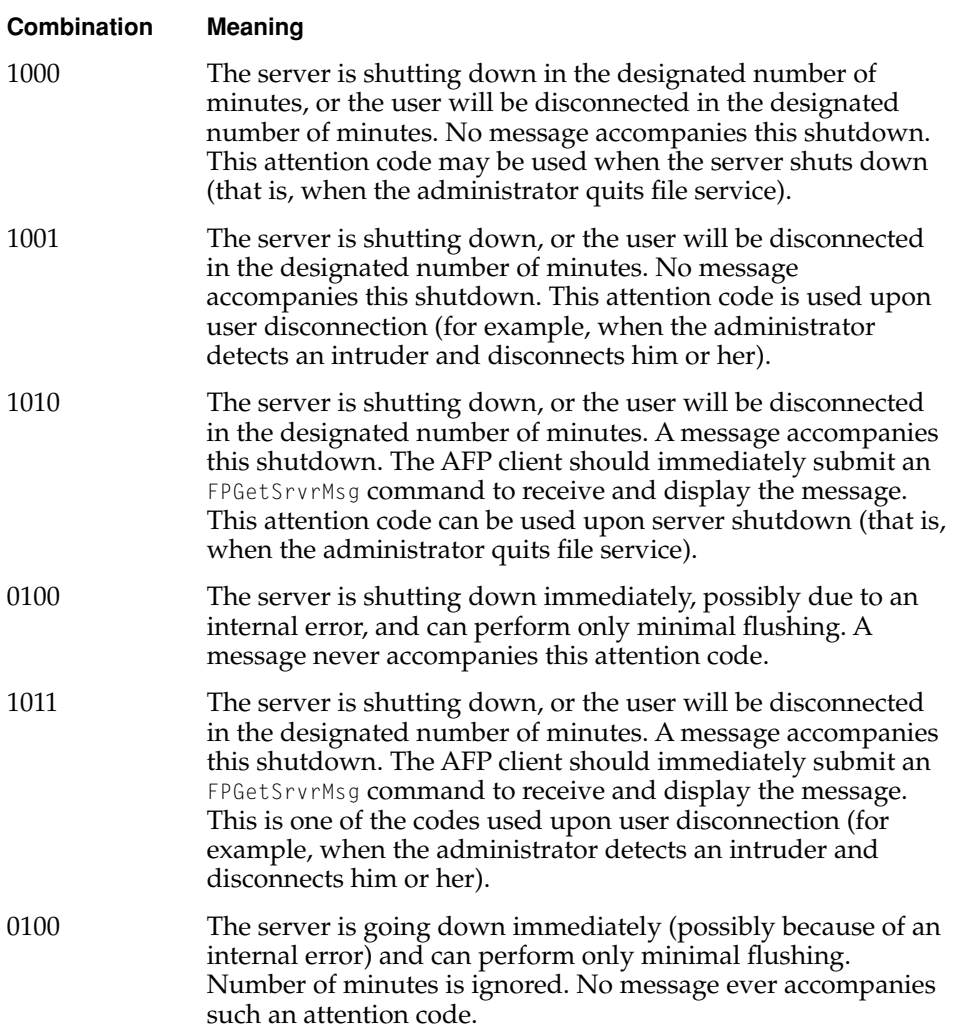

#### Introduction to the Apple Filing Protocol Client

## **Table 1-5** Attention code bit combinations (continued)

<span id="page-19-0"></span>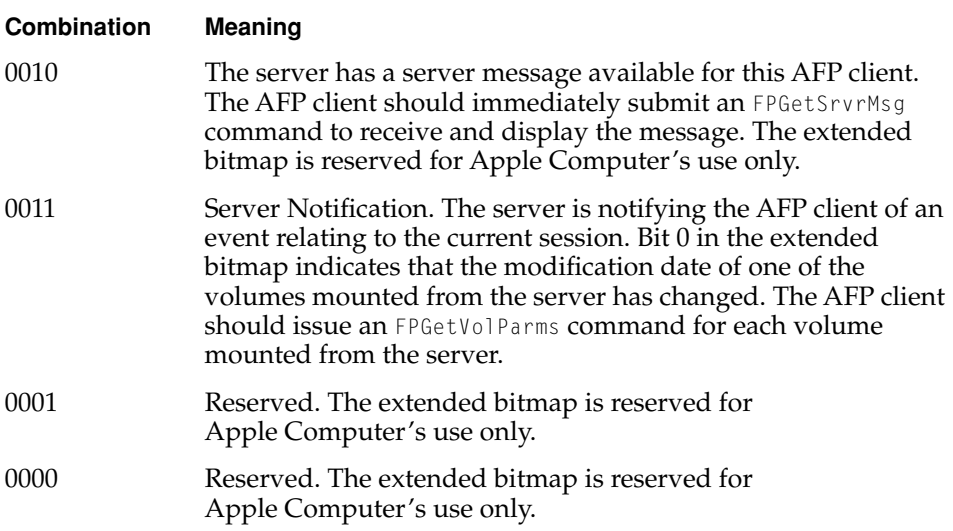

<span id="page-19-1"></span>Note that for some of the bit combinations, the lower 12 bits of the *AFPUserBytes* field are interpreted as the number of minutes before the action described by the bit pattern will take place. This value can be a number in the range 0 to 4094 (\$FFE) inclusive. A value of 4095 (\$FFF) means that the action is being canceled.

An AFP 3.0 client can inform the server that it can accept long attention messages (for example, .5K to 3K) by setting the attention quantum size in the *Option* field of the DSOpenSession command. (For details, see [Table 1-3.](#page-14-1)) If the server chooses, it may then include the attention message in the initial attention data instead of in a later packet. The format of a long attention message is shown in [Figure 1-6](#page-20-1).

Introduction to the Apple Filing Protocol Client

<span id="page-20-1"></span>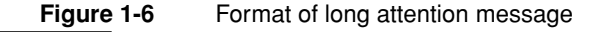

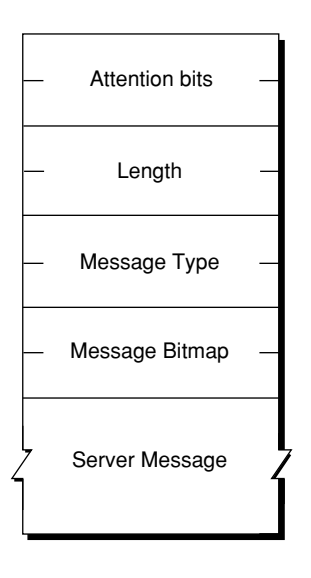

<span id="page-20-3"></span>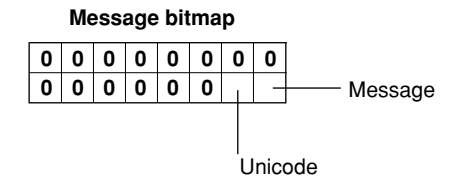

## <span id="page-20-2"></span><span id="page-20-0"></span>Closing a DSI Session 1

To close a session, an AFP client or server sends a DSCloseSession command, which must specify FPLogout as the AFP command. Without waiting for a reply, the sender of the DSCloseSession command closes the AFP session and reclaims all of the resources allocated to the session. Then it tears down the data stream connection.

## **Note**

Using DSCommand to send the FPLogout command does not close the DSI session. ◆

# <span id="page-22-0"></span>Apple Filing Protocol Client **Reference**

This chapter describes the AFP Client Library functions, the Data Stream Interface functions, and the AFP URL functions.

# <span id="page-22-1"></span>Using the AFP Client Library 2

This section describes the functions that make up the AFP Client Library. The header file for these functions is afpClient.h, located in /System/Library/ Frameworks/AppleShareClientLibraryCore.framework/Headers. The functions are

- AFPLibraryPresent [\(page 24\)](#page-23-0), which determines whether the AFP Client Library is available.
- AFPLibraryVersion [\(page 24\)](#page-23-1), which obtains the version of the AFP Client Library.
- AFPCreateSharedVolumesEnumerator [\(page 25\),](#page-24-0) which creates a shared volumes enumerator reference from a server name and a server zone.
- [AFPCreateSVEFromAddress](#page-27-0) (page 28), which creates a shared volumes enumerator reference from an address stored in a sockaddr structure.
- AFPGetIndexedSharedVolume [\(page 30\),](#page-29-0) which obtains the name of a shared volume by its index number.
- AFPSortSharedVolumes [\(page 31\),](#page-30-0) which sorts the list of volumes in a shared volume enumerator reference.
- AFPMountSharedVolume [\(page 32\),](#page-31-0) which mounts a shared volume.
- AFPMountSharedVolumeOnMP [\(page 33\),](#page-32-0) which mounts a shared volume.

#### Apple Filing Protocol Client Reference

- AFPGetLoginInformation [\(page 34\)](#page-33-0), which obtains the log on type (Guest or registered user). If the user is a registered user, AFPGetLoginInformation also obtains the user's name and password.
- AFPGetMountAtStartup [\(page 35\),](#page-34-0) which obtains the startup mounting state of a shared volume.
- AFPSetMountAtStartup [\(page 36\),](#page-35-0) which sets the startup mounting state of a shared volume.
- <span id="page-23-2"></span>■ AFPChangePassword [\(page 37\)](#page-36-0), which sets the startup mounting state of a shared volume.
- AFPDeleteSharedVolumesEnumerator [\(page 37\)](#page-36-1), which disposes of a shared volume enumerator reference created by [AFPCreateSharedVolumesEnumerator](#page-24-0) [\(page 25\)](#page-24-0) or [AFPCreateSVEFromAddress](#page-27-0) (page 28).

## <span id="page-23-0"></span>**AFPLibraryPresent 2**

Determines whether the AFP Client Library is available.

Boolean AFPLibraryPresent (void);

<span id="page-23-4"></span><span id="page-23-3"></span>*function result* The AFPLibraryVersion function returns TRUE if the AFP Client library is available and FALSE if the library is not available.

#### **DISCUSSION**

The AFPLibraryPresent function determines whether the AFP Client library is available.

## <span id="page-23-1"></span>**AFPLibraryVersion 2**

Obtains the version of the AFP Client library.

UInt32 AFPLibraryVersion (void);

<span id="page-24-2"></span>Apple Filing Protocol Client Reference

<span id="page-24-3"></span><span id="page-24-1"></span>*function result* The AFPLibraryVersion function returns an unsigned 32-bit value containing the version number.

#### **DISCUSSION**

The AFPLibraryVersion function obtains the version number of the AFP Client library.

## <span id="page-24-0"></span>**AFPCreateSharedVolumesEnumerator 2**

Uses a server name and zone to create a shared volumes enumerator reference.

```
OSStatus AFPCreateSharedVolumesEnumerator (StringPtr serverName,
                      StringPtr serverZone,
                      StringPtr uamName,
                      StringPtr userName,
                      StringPtr password,
                      AShareEventUPP callback,
                      void * evtContext,
                      ATFilterUPP filter,
                      void * filterParam,
                      ATNotifyUPP notifier,
                      void * contextPtr;
                      AFPSharedVolumesEnumeratorRef * Ref);
serverName On input, a value of type StringPtr that points to a string
              containing the name of the AFP server for which the shared 
              volume enumerator reference is being created. For 
              TCP/IP connections, serverName should be the DNS name of the 
              server. 
serverZone On input, a value of type StringPtr that points to a string
              containing the name of the AppleTalk zone in which the server 
              specified by serverName resides. For TCP/IP connections, set 
               serverZone to NULL. If the user logs on to a server using
               AppleTalk as the transport protocol, the enumerator reference 
              created by AFPCreateSharedVolumesEnumerator is updated with 
               the name of the zone in which serverName resides.
```
## Apple Filing Protocol Client Reference

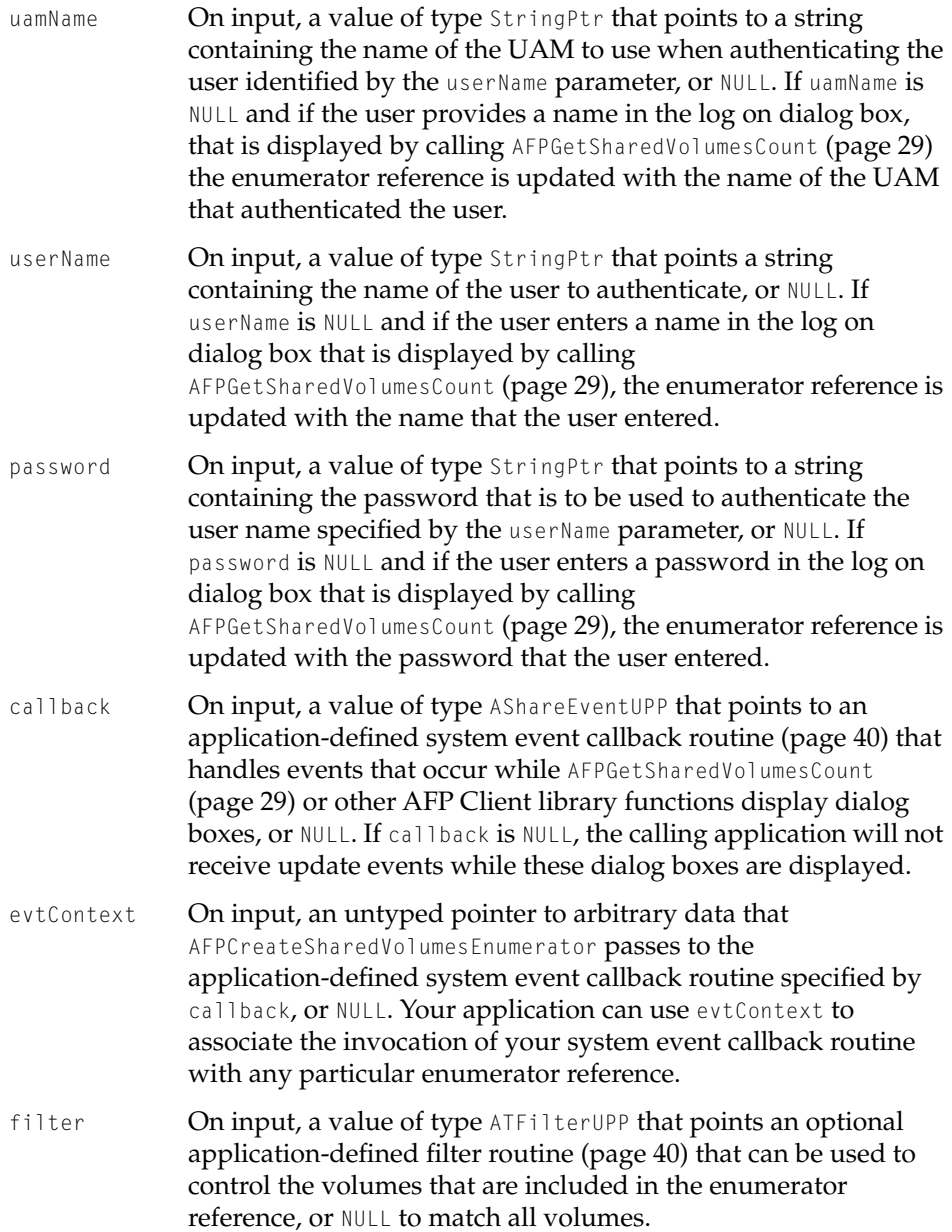

#### Apple Filing Protocol Client Reference

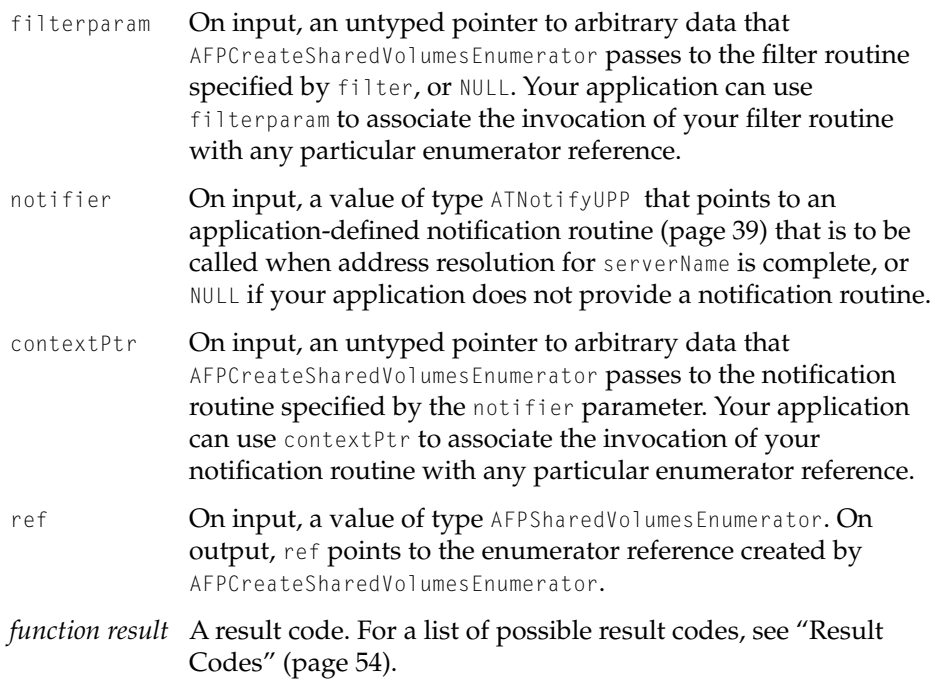

#### **DISCUSSION**

The AFPCreateSharedVolumesEnumerator function creates a shared volumes enumerator reference that can be passed as a parameter to AFPGetSharedVolumesCount, AFPGetIndexedSharedVolume, AFPSortSharedVolumes, and AFPMountSharedVolumes or AFPMountSharedVolumesOnMP if the enumerator reference was created for a TCP/IP connection.

Passing the enumerator reference to [AFPGetSharedVolumesCount](#page-28-0) (page 29) obtains the number of volumes that the user has permission to mount.

Passing the enumerator reference and an index number to [AFPGetIndexedSharedVolume](#page-29-0) (page 30) obtains the name of the volume that is associated with the specified index number.

Passing the enumerator reference to [AFPSortSharedVolumes](#page-30-0) (page 31) returns a sorted list of volume names. If your application needs to allow the user to select one or more volumes for mounting, it can display the sorted list in a dialog box.

Passing the enumerator reference and the name of a volume to be mounted to [AFPMountSharedVolume](#page-31-0) (page 32) causes the specified volume to be mounted.

<span id="page-27-1"></span>Apple Filing Protocol Client Reference

<span id="page-27-3"></span><span id="page-27-2"></span>Passing the enumerator reference, the name of a volume to be mounted, a password for the volume, and mount flags to [AFPMountSharedVolumeOnMP](#page-32-0) [\(page 33\)](#page-32-0) causes the specified volume to be mounted.

When you no longer need the enumerator reference, call AFPDeleteSharedVolumesEnumerator [\(page 34\)](#page-33-0) to deallocate the memory that has been allocated to it.

## <span id="page-27-0"></span>**AFPCreateSVEFromAddress 2**

Uses a sockaddr structure to create a shared volumes enumerator reference.

OSStatus AFPCreateSVEFromAddress(AddressPtr serverAddress, StringPtr uamName,

StringPtr userName, StringPtr password, AFPSharedVolumesEnumeratorRef \* ref);

- serverAddress On input, a value of type AddressPtr that points to a sockaddr structure containing the address of the server for which the shared volumes enumerator is to be created.
- uamName On input, a value of type StringPtr that points to a string containing the name of the UAM to use when authenticating the user identified by the userName parameter, or NULL if authentication is not required.
- userName On input, a value of type StringPtr that points a string containing the name of the user to authenticate, or NULL if a user name is not required.
- password On input, a value of type StringPtr that points to a string containing the password that is to be used to authenticate the user name specified by the userName parameter, or NULL if a password is not required.
- ref On input, a pointer to a value of type AFPSharedVolumesEnumeratorRef. On output, ref contains a shared volumes enumerator that pass to [AFPMountSharedVolume](#page-31-0) [\(page 32\)](#page-31-0).

Apple Filing Protocol Client Reference

*function result* A result code. For a list of possible result codes, see ["Result](#page-53-0)  [Codes" \(page 54\).](#page-53-0)

#### **DISCUSSION**

The AFPCreateSVEFromAddress function creates a shared volumes enumerator for the server identified by the serverAddress parameter that can be passed as a parameter to AFPGetSharedVolumesCount, AFPGetIndexedSharedVolume, AFPSortSharedVolumes, and AFPMountSharedVolumes or AFPMountSharedVolumesOnMP.

Passing the enumerator reference to [AFPGetSharedVolumesCount](#page-28-0) (page 29) obtains the number of volumes that the user has permission to mount.

Passing the enumerator reference and an index number to [AFPGetIndexedSharedVolume](#page-29-0) (page 30) obtains the name of the volume that is associated with the specified index number.

<span id="page-28-1"></span>Passing the enumerator reference to [AFPSortSharedVolumes](#page-30-0) (page 31) returns a sorted list of volume names. If your application needs to allow the user to select one or more volumes for mounting, it can display the sorted list in a dialog box.

Passing the enumerator reference to [AFPMountSharedVolume](#page-31-0) (page 32) and the name of a volume causes the specified volume to be mounted.

<span id="page-28-3"></span><span id="page-28-2"></span>Passing the enumerator reference, the name of a volume to be mounted, a password for the volume, and mount flags to [AFPMountSharedVolumeOnMP](#page-32-0) [\(page 33\)](#page-32-0) causes the specified volume to be mounted.

When you no longer need the enumerator reference, call AFPDeleteSharedVolumesEnumerator [\(page 34\)](#page-33-0) to deallocate the memory that has been allocated to it.

## <span id="page-28-0"></span>**AFPGetSharedVolumesCount 2**

Obtains the number of shared volumes that the user has permission to mount.

```
OSStatus AFPGetSharedVolumesCount (
                     AFPSharedVolumesEnumeratorRef ref,
                     Boolean * allfound,
                     UInt32 * count);
```
## Apple Filing Protocol Client Reference

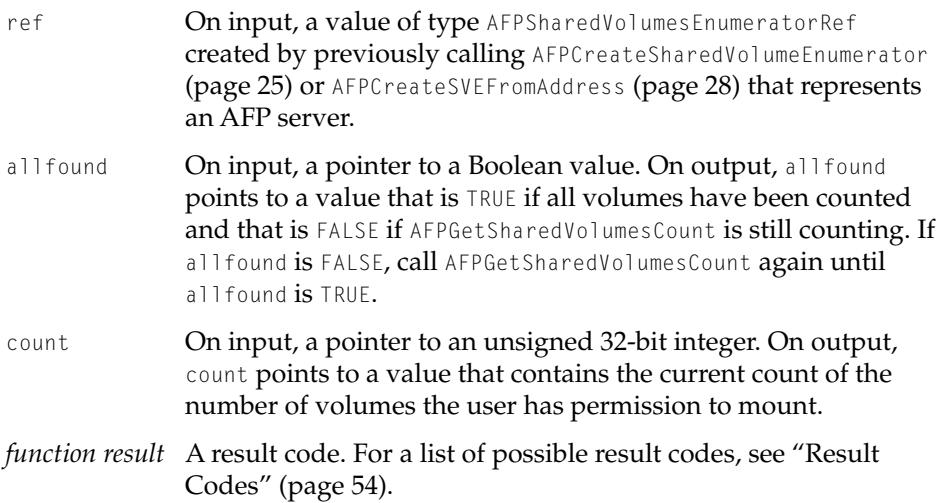

#### **DISCUSSION**

<span id="page-29-2"></span>The AFPGetSharedVolumesCount function returns the number of volumes that a the user has permission to mount. Once an application obtains the number of volumes that the user has permission to mount, it can call AFPGetIndexedSharedVolume [\(page 30\)](#page-29-0) to obtain the name of each volume by its index number.

<span id="page-29-3"></span><span id="page-29-1"></span>If the shared volume enumerator reference specified by ref does not contain a user name or password, AFPGetSharedVolumesCount causes a log on dialog box to be displayed. The log on dialog box allows the user to log in as Guest or as a registered user with an optional password. After the user enters this information, the enumerator reference is updated with log on type (Guest or registered user) and the name and password (if any) the user entered.

## <span id="page-29-0"></span>**AFPGetIndexedSharedVolume 2**

Obtains the name of a shared volume by its index number.

OSStatus AFPGetIndexedSharedVolume (AFPSharedVolumesEnumeratorRef ref, OneBasedIndex index, StringPtr volumeName);

## Apple Filing Protocol Client Reference

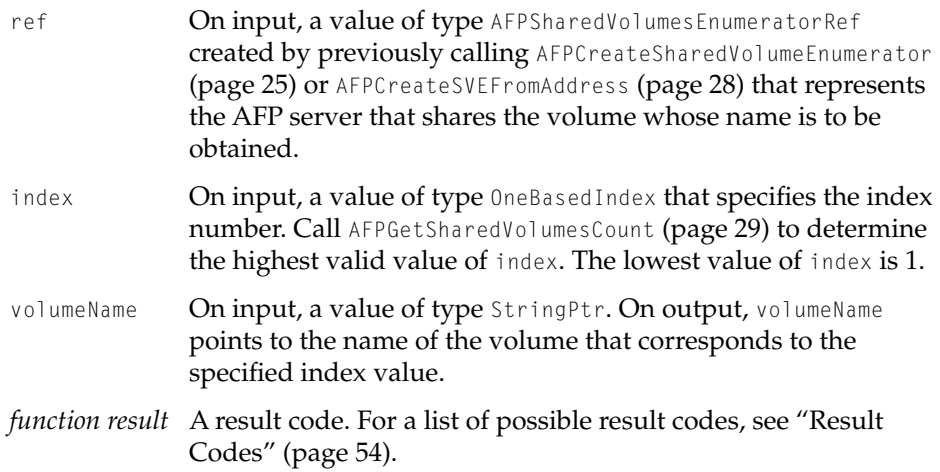

#### **DISCUSSION**

<span id="page-30-3"></span><span id="page-30-2"></span><span id="page-30-1"></span>The AFPGetIndexedSharedVolume function obtains the name of a volume by its index number. To determine the highest possible index number, call AFPGetSharedVolumesCount [\(page 30\).](#page-29-0)

Once you obtain the name of a volume, you can sort the list of volume names by calling [AFPSortSharedVolumes](#page-30-0) (page 31) and you can mount a particular volume by calling [AFPMountSharedVolume](#page-31-0) (page 32) or [AFPMountSharedVolumeOnMP](#page-32-0) [\(page 33\)](#page-32-0) if the enumerator reference was created for a TCP/IP connection.

## <span id="page-30-0"></span>**AFPSortSharedVolumes 2**

Sorts the names of shared volumes.

OSStatus AFPSortSharedVolumes (AFPSharedVolumesEnumeratorRef ref);

- ref **On input, a value of type** AFPSharedVolumesEnumeratorRef created by previously calling AFPCreateSharedVolumeEnumerator [\(page 25\)](#page-24-0) or [AFPCreateSVEFromAddress](#page-27-0) (page 28).
- *function result* A result code. For a list of possible result codes, see ["Result](#page-53-0)  [Codes" \(page 54\).](#page-53-0)

<span id="page-31-2"></span><span id="page-31-1"></span>Apple Filing Protocol Client Reference

## **DISCUSSION**

The AFPSortSharedVolumes function sorts the list of volumes in a shared volume enumerator reference using the binary presentation of the characters that make up each volume name in ascending order.

## <span id="page-31-0"></span>**AFPMountSharedVolume 2**

## Mounts a shared volume.

```
OSStatus AFPMountSharedVolume (AFPSharedVolumesEnumeratorRef ref,
                     Str255 volumeName,
                     short * volumeRefNum,
                     Boolean * isMounted);
```
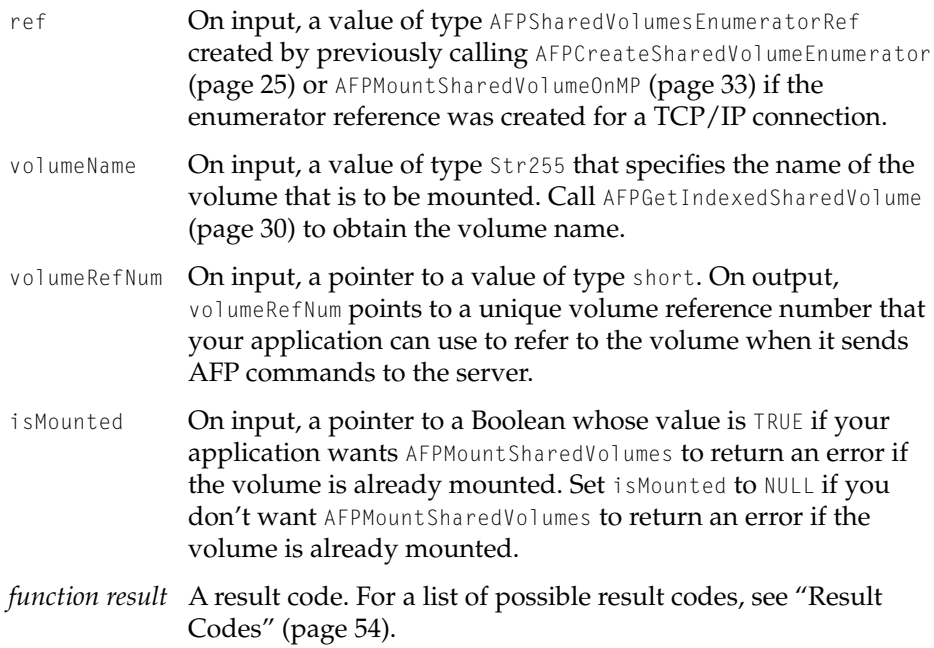

<span id="page-32-3"></span><span id="page-32-2"></span>Apple Filing Protocol Client Reference

#### <span id="page-32-1"></span>**DISCUSSION**

The AFPMountSharedVolumes function mounts the specified shared volume. If a volume is already mounted and if the isMounted parameter is TRUE, AFPMountSharedVolumes returns an error.

## <span id="page-32-0"></span>**AFPMountSharedVolumeOnMP 2**

## Mounts a shared volume.

```
AFPMountSharedVolumeOnMP(AFPSharedVolumesEnumeratorRef ref,
                     StringPtr inVolumeName,
                     const UInt8* inVolPassword,
                     const char* inMountPoint,
                     UInt32 inMountFlags,
                     UInt32 inAltFlags,
                     Boolean inMakeUnique,
                     UInt32 inMaxPath,
                     char* outMountPath);
ref On input, a value of type AFPSharedVolumesEnumeratorRef
              created by previously calling AFPCreateSVEFromAddress
              (page 28).
inVolumeName On input, a value of type StringPtr that points to a string
              containing the name of the volume that is to be mounted. Call 
              AFPGetIndexedSharedVolume (page 30) to obtain the volume 
              name.
inVolPassword On input, a pointer to a value of type UInt8 containing the
              volume's password.
inMountPoint On input, a pointer to a character string containing the mount
              point path.
```
inMountFlags On input, a value of type UInt32 containing mount flags. The mount flags are the same flags that are used for the mount(2) system call. For a list of possible values, see [Appendix B](#page-58-1).

Apple Filing Protocol Client Reference

<span id="page-33-2"></span>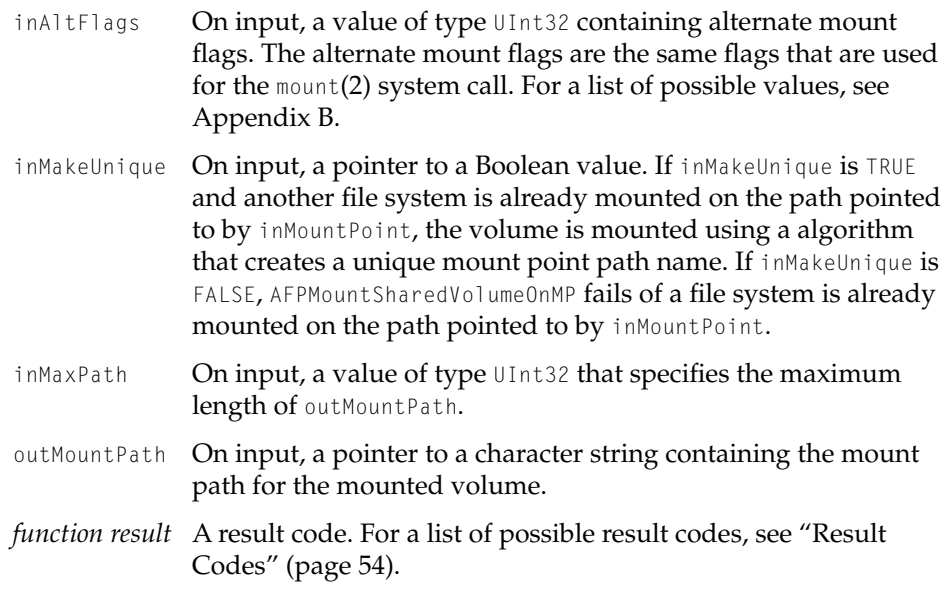

## **DISCUSSION**

<span id="page-33-3"></span><span id="page-33-1"></span>The AFPMountSharedVolumeOnMP function mounts the shared volume represented by ref.

## <span id="page-33-0"></span>**AFPGetLoginInformation 2**

Obtains login information from a shared volume enumerator reference.

```
OSStatus AFPGetLoginInformation (
                     AFPSharedVolumesEnumeratorRef ref,
                     Boolean * isGuest,
                     Str255 userName,
                     Str255 password);
```
ref **On input, a value of type** AFPSharedVolumesEnumeratorRef created by previously calling AFPCreateSharedVolumeEnumerator [\(page 25\)](#page-24-0) or [AFPCreateSVEFromAddress](#page-27-0) (page 28) that has been used to log a user into an AFP server.

## Apple Filing Protocol Client Reference

<span id="page-34-1"></span>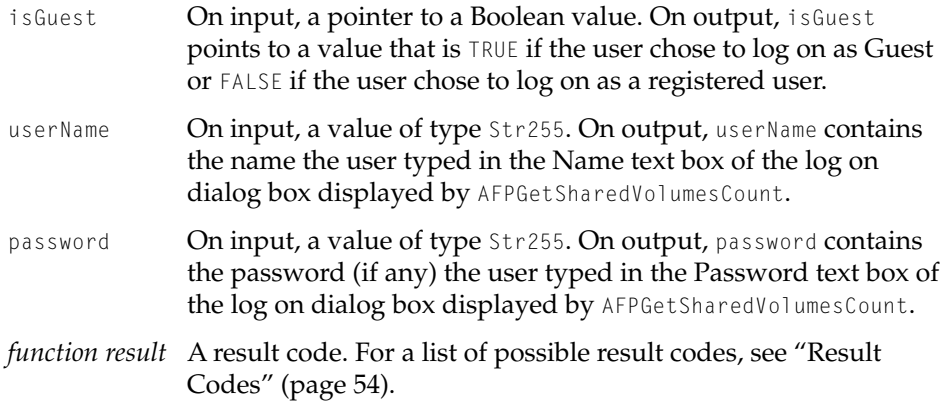

#### **DISCUSSION**

<span id="page-34-3"></span><span id="page-34-2"></span>The AFPGetLoginInformation obtains log on information from an enumerator reference that has been used to log a user on to an AFP server.

## <span id="page-34-0"></span>**AFPGetMountAtStartup 2**

## Obtains a volume's startup mount information.

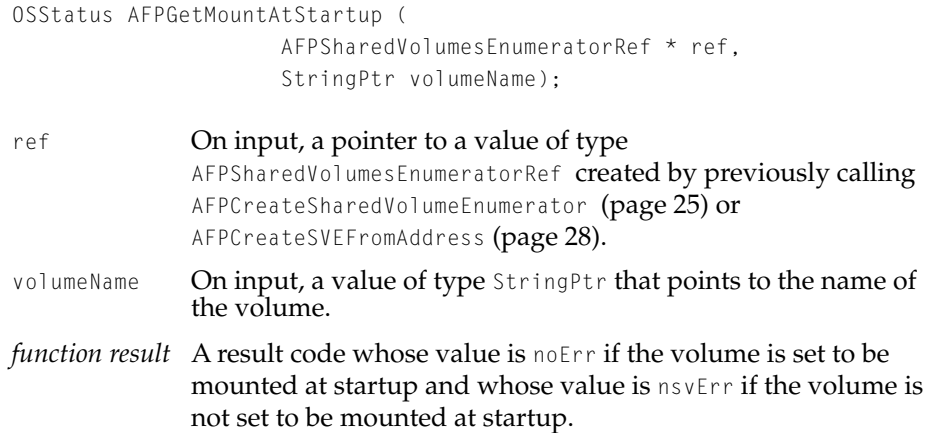

<span id="page-35-2"></span><span id="page-35-1"></span>Apple Filing Protocol Client Reference

#### **DISCUSSION**

The AFPGetMountAtStartup function obtains the startup mount information for a volume as set in the specified shared volume enumerator reference.

## <span id="page-35-0"></span>**AFPSetMountAtStartup 2**

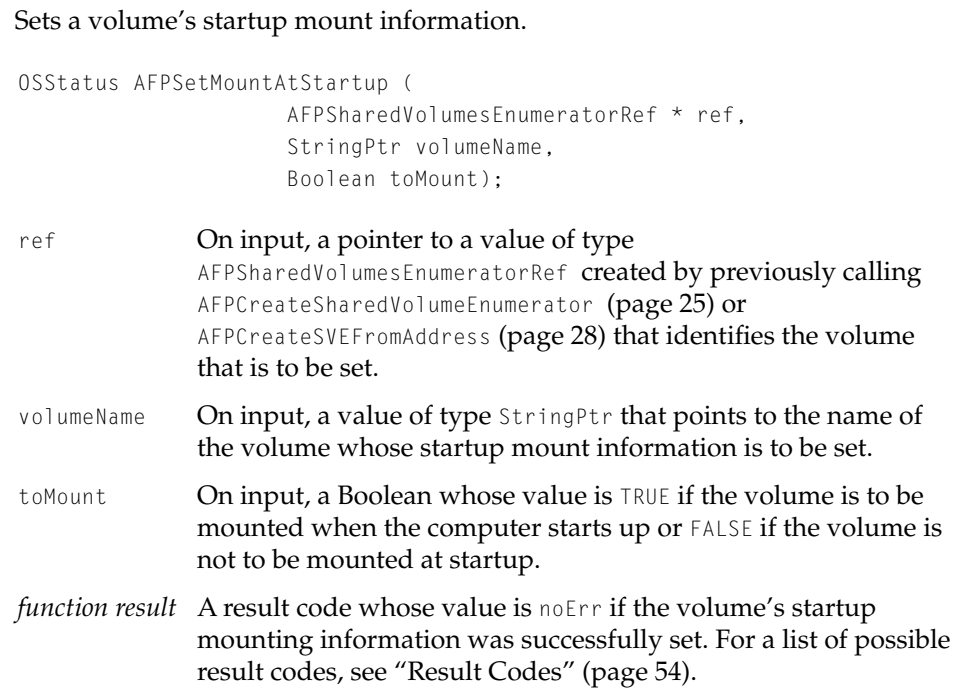

#### **DISCUSSION**

The AFPSetMountAtStartup function updates the specified shared volume enumerator reference with the latest startup mount information for a volume.

#### <span id="page-36-5"></span><span id="page-36-2"></span>Apple Filing Protocol Client Reference

## <span id="page-36-0"></span>**AFPChangePassword 2**

## Changes the specified password.

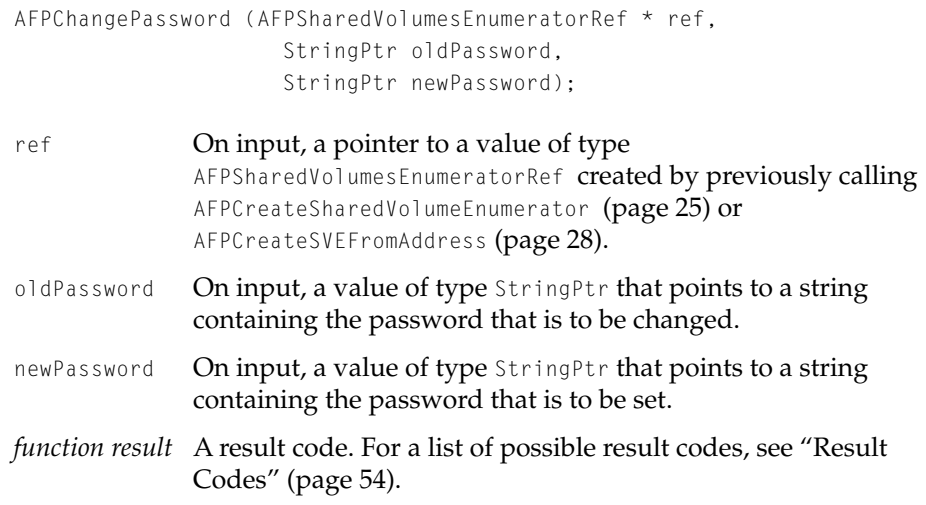

## **DISCUSSION**

<span id="page-36-4"></span><span id="page-36-3"></span>The AFPChangePassword function changes the specified password.

## <span id="page-36-1"></span>**AFPDeleteSharedVolumesEnumerator 2**

#### Disposes of a shared volume enumerator reference.

OSStatus AFPDeleteSharedVolumesEnumerator ( AFPSharedVolumesEnumeratorRef \* ref);

- ref On input, a pointer to a value of type AFPSharedVolumesEnumeratorRef created by previously calling AFPCreateSharedVolumeEnumerator [\(page 25\)](#page-24-0). *function result* A result code. For a list of possible result codes, see ["Result](#page-53-0) 
	- [Codes" \(page 54\).](#page-53-0)

Apple Filing Protocol Client Reference

#### **DISCUSSION**

The AFPDeleteSharedVolumesEnumerator function disposes of a shared volume enumerator reference and deallocates memory that has been allocated for it. You should dispose of the enumerator reference as soon as it has fulfilled its purpose of mounting shared volumes.

The enumerator reference maintains an open session with the AFP server that is separate from sessions for any of the AFP server's volumes that have been mounted. Disposing of the enumerator reference closes this session.

#### **Note**

The AFPDeleteSharedVolumesEnumerator function deallocates memory, so your application should call it during main event time. ◆

## <span id="page-37-0"></span>AFP Client Application-Defined Routines

This section describes three application-defined routines that your application can provide when it calls [AFPCreateSharedVolumesEnumerator](#page-24-0) (page 25):

- A notification callback routine that is called when the host name specified as a parameter to AFPCreateSharedVolumesEnumerator is resolved into an IP address.
- A filter callback routine that is called to control the display of volume names.
- A system event callback routine that is called when update events occur while an AFP Client API function displays a dialog box.

<span id="page-38-1"></span>Apple Filing Protocol Client Reference

## <span id="page-38-0"></span>**Notification Callback Routine 2**

Your notification callback routine is called when the host name specified as an parameter to [AFPCreateSharedVolumesEnumerator](#page-24-0) (page 25) is resolved into an IP address. This is how you would declare your notification callback routine if you were to name it MyURLNotifyUPP:

```
OSStatus MyURLNotifyUPP (void* userContext,
                     ATEventCode code,
                     OSStatus result,
                     void *cookie);
```
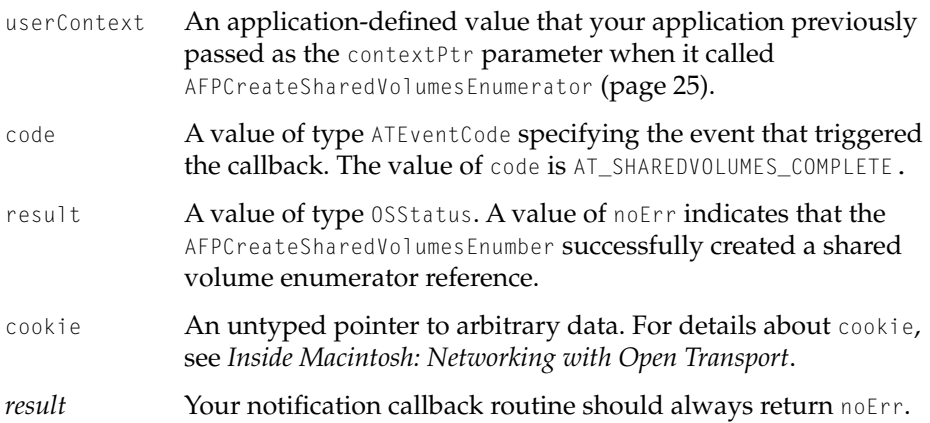

## **DISCUSSION**

Your notification callback routine should use the userContext parameter to determine which enumerator reference has been successfully created. Your application can then pass the enumerator reference to [AFPGetSharedVolumesCount](#page-28-0) (page 29) to determine the number of volumes that the server identified by the enumerator reference shares.

<span id="page-39-2"></span>Apple Filing Protocol Client Reference

## <span id="page-39-0"></span>**Filter Callback Routine 2**

Your filter callback routine is called to control the display of volume names. This is how you would declare your filter callback routine if you were to name it MyFilterUPP.

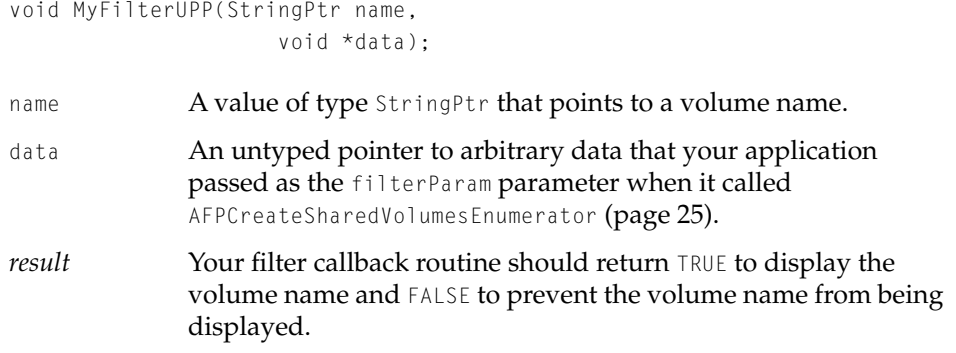

#### **DISCUSSION**

<span id="page-39-3"></span>Your filter callback routine should determine whether the volume identified by name should be displayed.

## <span id="page-39-1"></span>**System Event Callback Routine 2**

Your system event callback routine is called to handle update events that may occur while [AFPGetSharedVolumesCount](#page-28-0) (page 29) displays the log on dialog box. Here is how you would declare your system event callback routine if you were to name it MyAShareEventUPP.

```
void MyAShareEventUPP(EventRecord *theEvent,
                     void *contextPtr);
```
theEvent A pointer to an event record that describes the event that occurred.

## Apple Filing Protocol Client Reference

<span id="page-40-1"></span>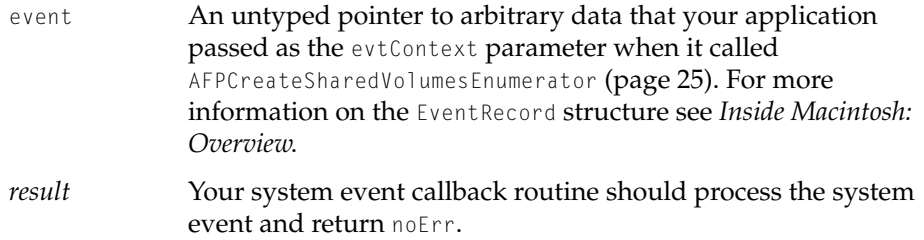

## **DISCUSSION**

Your system event callback routine may be called to handle events that occur while [AFPGetSharedVolumesCount](#page-28-0) (page 29) displays the log on dialog box. Your system event callback routine should process the event and return noErr.

# <span id="page-40-0"></span>Using the Data Stream Interface

This section describes the functions that make up the Data Stream Interface (DSI). The header file for these functions is afpDatastream.h, located in /System/ Library/Frameworks/AppleShareClientLibraryCore.framework/Headers. The functions are

- DSGetStatus [\(page 42\)](#page-41-0), which gets status information from an AFP server without opening a DSI session.
- DS0penSession (page 43), which opens a DSI session with an AFP server.
- DSCommand [\(page 44\),](#page-43-0) which sends an AFP command to an AFP server.
- DSWrite [\(page 46\)](#page-45-0), which writes data to an AFP server.
- [DSCloseSession](#page-46-0) (page 47), which closes a DSI session.

#### <span id="page-41-2"></span><span id="page-41-1"></span>Apple Filing Protocol Client Reference

## <span id="page-41-0"></span>**DSGetStatus 2**

#### Gets status.

```
OSStatus DSGetStatus(struct sockaddr* inConnectAddr,
                     char *inReplyBuffer,
                     UInt32 inReplyBufferLen,
                     UInt32* outAFPCmdResult,
                     UInt32* outRcvdReplyLen);
```
- inConnectAddr On input, a pointer to a value of type sockaddr that specifies the IP address of the server with which the connection is to be established.
- inReplyBuffer On input, a pointer to a buffer in which the AFP server is to place the requested status information. The buffer must be more than 2048 bytes in length.

#### inReplyBufferLen

On input, a pointer to a value of type UInt32 that specifies the length of the buffer pointed to by inReplyBuffer.

#### outAFPCmdResult

On input, a pointer to a value of type UInt32. On output, outAFPCmdResult points to the result code for this command.

#### outRcvdReplyLen

On input, a pointer to a value of type UInt32. On output, outRcvdReplyLen points to the length of the status information returned by the AFP server in the buffer pointed to by inReplyBuffer.

*function result* A result code. For a list of possible result codes, see ["Result](#page-53-0)  [Codes" \(page 54\).](#page-53-0)

#### **DISCUSSION**

The DSGetStatus function gets status information from an AFP server.

To get status information, the AFP client must establish a connection on the server's listening port. The AFP client then sends a DSGetStatus command to the server. After delivering the requested status information, the AFP server immediately tears down the connection.

#### <span id="page-42-2"></span><span id="page-42-1"></span>Apple Filing Protocol Client Reference

## <span id="page-42-0"></span>**DSOpenSession 2**

Opens a DSI session.

```
OSStatus DSOpenSession(struct sockaddr* inConnectAddr,
                      char* inCommand,
                      UInt32 inCommandLen,
                      char* inReplyBuffer,
                      UInt32 inReplyBufferLen,
                      UInt32* outAFPCmdResult,
                      UInt32* outRcvdReplyLen,
                      AFPSocketDesc* outSD,
                      AFPSocketID* outSockID);
inConnectAddr On input, a pointer to a value of type sockaddr that specifies the
               IP address of the server with which the connection is to be 
               established.
inCommand On input, a pointer to a null-terminated string containing an
               FPLogin or FPLoginExt command. For information on these and
               other AFP commands, see Apple Filing Protocol Version 3.0.
inCommandLen On input, a pointer to a value of type UInt32 that specifies the
               length of the command specified by inCommand.
inReplyBuffer On input, a pointer to a buffer in which the AFP server is to
               place the reply block for the AFPLogin or AFPLoginExt command.
inReplyBufferLen
               On input, a pointer to a value of type UInt32 that specifies the 
               length of the buffer pointed to by inReplyBuffer.
outAFPCmdResult
               On input, a pointer to a value of type UInt32. On output, 
               outAFPCmdResult points to the result code for the command 
               specified by inCommand.
outRcvdReplyLen
               On input, a pointer to a value of type UInt32. On output, 
               outRcvdReplyLen points to the length of the reply block returned 
               by the AFP server in the buffer pointed to by inReplyBuffer.
```
Using the Data Stream Interface **43 43 Apple Computer, Inc. January 2001**

Apple Filing Protocol Client Reference

<span id="page-43-2"></span>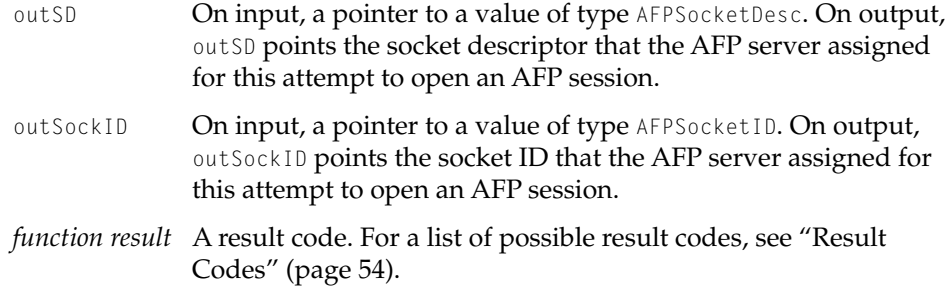

#### **DISCUSSION**

<span id="page-43-3"></span><span id="page-43-1"></span>The DSOpenSession function opens a session with the DSI and can be used to send one of three AFP commands to an AFP server: FPLogin, FPLoginExt, and FPGetAuthMethods.

The data portion of a DSOpenSession packet may contain options defined by the AFP client (request) or AFP server (reply). For details, see ["Opening a Session](#page-13-2)  [with the DSI" \(page 14\)](#page-13-2).

## <span id="page-43-0"></span>**DSCommand 2**

Sends a command to an AFP server.

```
OSStatus DSCommand(AFPSocketDesc inSD,
                     AFPSocketID inSockID,
                     char* inCommand,
                     UInt32 inCommandLen,
                     char* inReplyBuffer,
                     UInt32 inReplyBufferLen,
                     UInt32* outAFPCmdResult,
                     UInt32* outRcvdReplyLen);
inSD On input, a value of type AFPSocketDesc returned by a previous
              DSOpenSession call. 
inSockID On input, a value of type AFPSocketID returned by a previous 
              DSOpenSession call.
```
## Apple Filing Protocol Client Reference

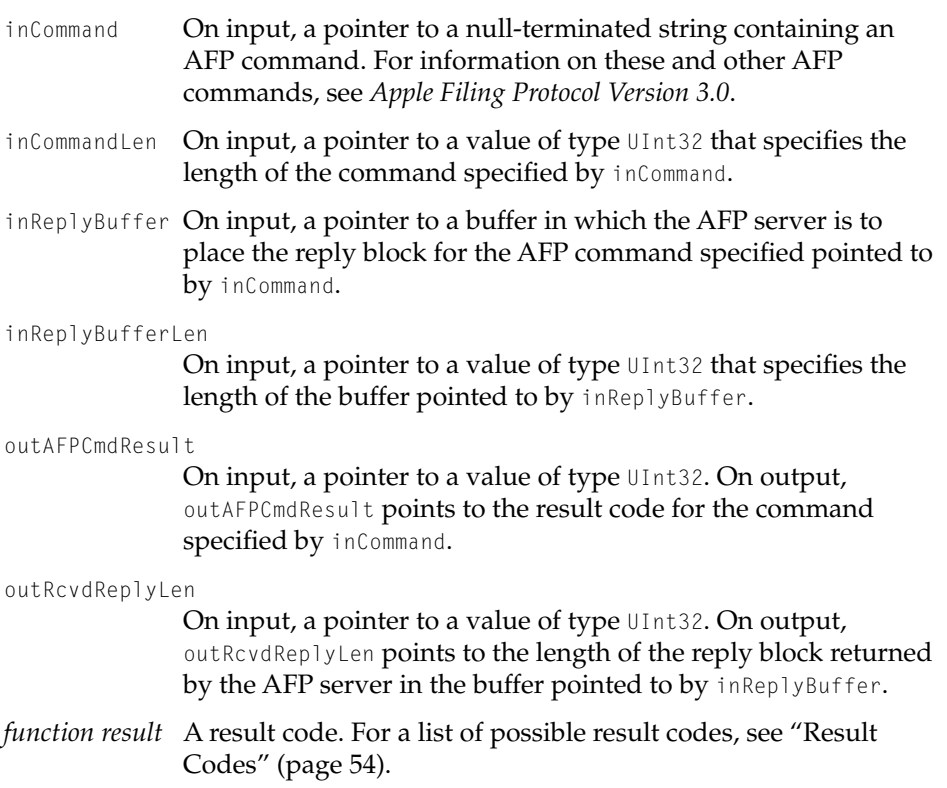

## **DISCUSSION**

<span id="page-44-0"></span>The DSCommand function sends AFP commands other than FPAddIcon, FPGetAuthMethods, FPLogin, FPLoginExt, FPLogout, FPWrite, and FPWriteExt. For more information about how the DSI interacts with an AFP server when the DSI processes an AFP command sent by DSCommand, see ["Sending AFP Commands"](#page-14-2)  [\(page 15\)](#page-14-2).

<span id="page-45-1"></span>Apple Filing Protocol Client Reference

## <span id="page-45-0"></span>**DSWrite 2**

Sends a write command or an add icon command to an AFP server.

```
OSStatus DSWrite(AFPSocketDesc inSD,
                      AFPSocketID inSockID,
                      char* inCommand,
                      UInt32 inCommandLen,
                      char* inReplyBuffer,
                      UInt32 inReplyBufferLen,
                      char* inWriteBuffer,
                      UInt32 inWriteBufferLen,
                      UInt32* outAFPCmdResult,
                      UInt32* outRcvdReplyLen);
inSD On input, a value of type AFPSocketDesc returned by a previous
               DSOpenSession call. 
inSockID On input, a value of type AFPSocketID returned by a previous 
               DSOpenSession call. 
inCommand On input, a pointer to a null-terminated string containing an
               FPWrite, FPWriteExt, or FPAddIcon command. For information on
               these and other AFP commands, see Apple Filing Protocol Version 
               3.0.
inCommandLen On input, a pointer to a value of type UInt32 that specifies the
               length of the command specified by inCommand.
inReplyBuffer On input, a pointer to a buffer in which the AFP server is to 
               place the reply block for the AFP command specified pointed to 
               by inCommand.
inWriteBuffer On input, a pointer to a string containing the data that is to be
               written.
inReplyBufferLen
               On input, a pointer to a value of type UInt32 that specifies the 
               length of the buffer pointed to by inWriteBuffer.
outAFPCmdResult
               On input, a pointer to a value of type UInt32. On output, 
               outAFPCmdResult points to the result code for the command 
               specified by inCommand.
```
#### Apple Filing Protocol Client Reference

outRcvdReplyLen

<span id="page-46-3"></span>On input, a pointer to a value of type UInt32. On output, outRcvdReplyLen points to the number of the byte just past the last byte written.

*function result* A result code. For a list of possible result codes, see ["Result](#page-53-0)  [Codes" \(page 54\).](#page-53-0)

## **DISCUSSION**

<span id="page-46-2"></span><span id="page-46-1"></span>The DSWrite function sends an FPAddIcon, FPWrite, or FPWriteExt command and the command's associated data to an AFP server. For more information about how the DSI interacts with an AFP server when the DSI processes an AFP command sent by DSWrite, see ["Writing Data" \(page 16\).](#page-15-3)

## <span id="page-46-0"></span>**DSCloseSession 2**

Closes a DSI session.

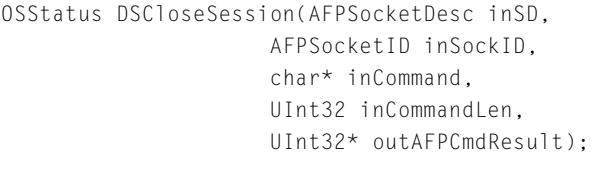

- inSD **On input, a value of type** AFPSocketDesc returned by a previous DSOpenSession call.
- inSockID **On input, a value of type** AFPSocketID **returned by a previous** DSOpenSession call.
- inCommand On input, a pointer to a null-terminated string containing an FPLogout command. For information on these and other AFP commands, see *Apple Filing Protocol Version 3.0*.
- inCommandLen On input, a pointer to a value of type UInt32 that specifies the length of the command specified by inCommand.

## Apple Filing Protocol Client Reference

outAFPCmdResult

On input, a pointer to a value of type UInt32. On output, outAFPCmdResult points to the result code for the command specified by inCommand.

*function result* A result code. For a list of possible result codes, see ["Result](#page-53-0)  [Codes" \(page 54\).](#page-53-0)

#### **DISCUSSION**

The DSCloseSession function closes a DSI session. The AFP client can immediately tear down the DSI session and reclaim all of the resources it has allocated to it.

## **Note**

Calling DSCommand to send an FPLogout command does not close the AFP session. ◆

# <span id="page-47-0"></span>Using AFP URLs 2

This section describes functions that create, mount, verify, parse and dispose of AFP URLs. The functions are:

- NewAFPURL [\(page 49\)](#page-48-0), which creates an AFP URL.
- AFPMountURL [\(page 50\)](#page-49-0), which mounts an AFP URL.
- IsAFPURL [\(page 51\),](#page-50-0) which determines whether a character string is a valid AFP URL.
- ParseAFPURL [\(page 52\)](#page-51-0), which parses an AFP URL into its component parts.
- DisposeAFPURL [\(page 53\),](#page-52-0) which disposes of an AFP URL.

The header file for the functions described in this section is afpURL.h, located in /System/Library/Frameworks/AppleShareClientLibraryCore.framework/Headers.

## <span id="page-48-2"></span><span id="page-48-1"></span>Apple Filing Protocol Client Reference

## <span id="page-48-0"></span>**NewAFPURL 2**

Creates an AFP URL.

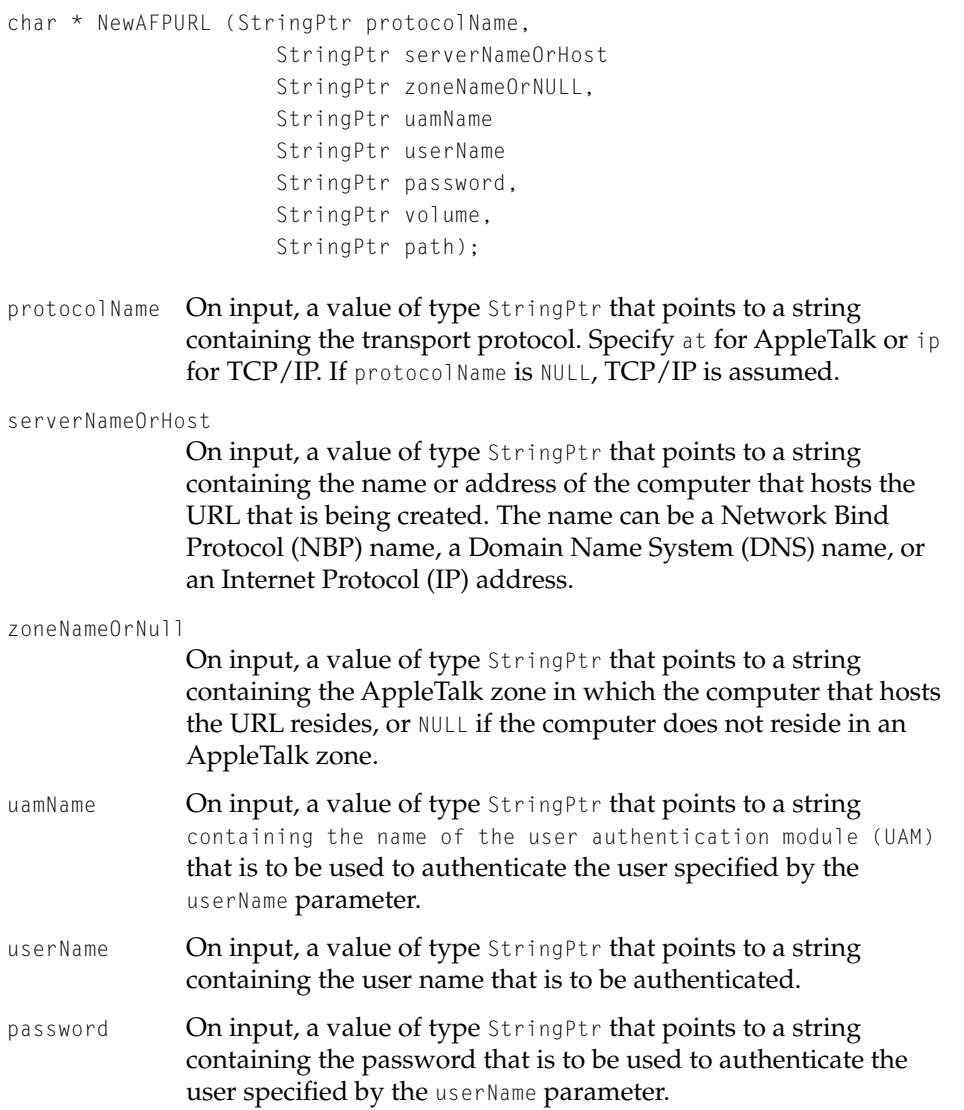

#### Apple Filing Protocol Client Reference

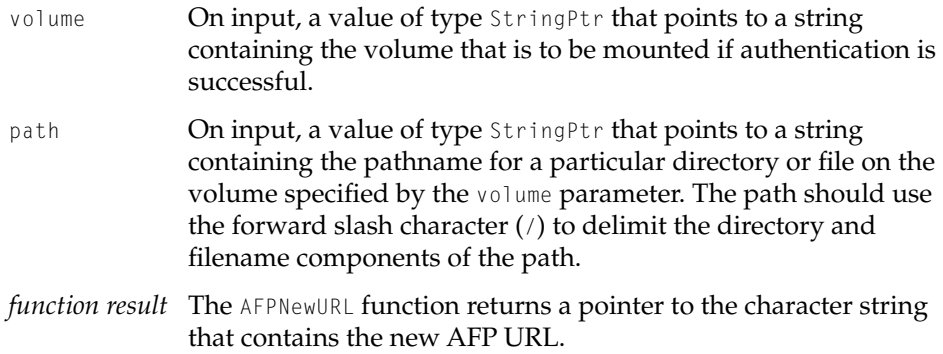

#### <span id="page-49-1"></span>**DISCUSSION**

<span id="page-49-4"></span><span id="page-49-3"></span><span id="page-49-2"></span>The NewAFPURL function creates an AFP URL that contains all of the information needed to authenticate a user on a particular server, including the transport protocol, the server name, the zone name (if the transport protocol is AppleTalk), the user authentication module that is to be used to authenticate the user, the user name and his or her password, and the volume that is to be mounted.

## <span id="page-49-0"></span>**AFPMountURL 2**

## Mounts an AFP URL.

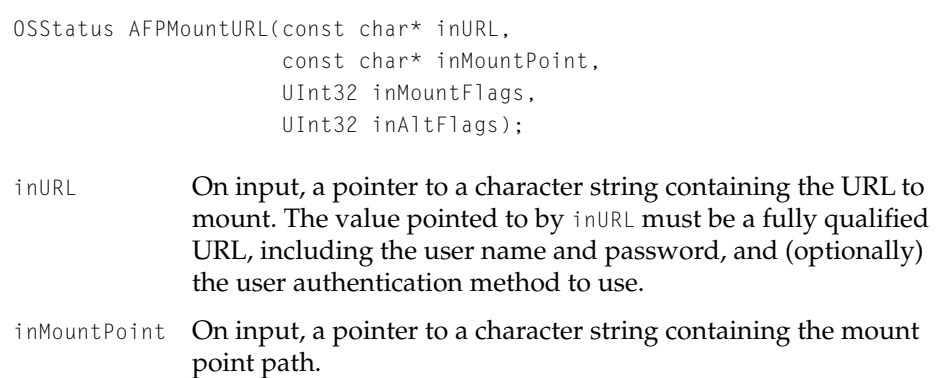

#### Apple Filing Protocol Client Reference

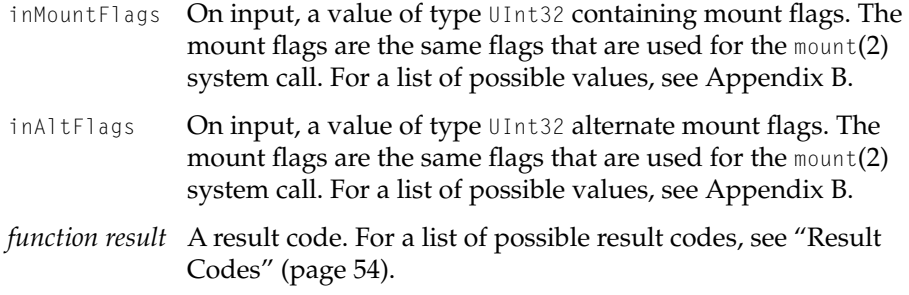

#### **DISCUSSION**

<span id="page-50-2"></span><span id="page-50-1"></span>The AFPMountURL function mounts the URL pointed to by inURL on the mount point pointed to by inMountPoint.

#### **Note**

Calling the AFPMountURL function does not cause any dialog boxes to be displayed. ◆

## <span id="page-50-0"></span>**IsAFPURL 2**

## Verifies an AFP URL.

Boolean IsAFPURL (char \* url); url On input, a pointer to a character string that contains an AFP URL previously created by calling NewAFPURL [\(page 49\).](#page-48-0) *function result* The IsAFPURL function returns TRUE if the url parameter points to an AFP URL and FALSE if it does not.

#### **DISCUSSION**

The ISAFPURL function verifies that a character string is a properly formatted AFP URL.

#### <span id="page-51-2"></span><span id="page-51-1"></span>Apple Filing Protocol Client Reference

## <span id="page-51-0"></span>**ParseAFPURL 2**

Parses an AFP URL.

```
OSStatus ParseAFPURL (char * url,
                      StringPtr protocolName,
                      StringPtr serverNameOrHost
                      StringPtr zoneNameOr,
                      StringPtr uamName
                      StringPtr userName
                      StringPtr password,
                      StringPtr volume,
                      StringPtr path);
url On input, a pointer to a character string containing an AFP URL 
               previously created by calling NewAFPURL (page 49).
protocolName On input, a value of type StringPtr that points to a string that is 
               long enough to hold a value of type Str255. On output, 
               protocolName contains the protocol name obtained from the AFP
               URL specified by the url parameter, or is NULL if url was not
               created with a protocol name.
serverNameOrHost
               On input, a value of type StringPtr that points to a string that is 
               long enough to hold a value of type Str255. On output, 
               serverNameOrHost contains the server or host name obtained 
               from the AFP URL specified by the url parameter, or is NULL if
               url was not created with a server or host name.
zoneNameOr On input, a value of type StringPtr that points to a string that is
               long enough to hold a value of type Str255. On output, 
               zoneNameOr contains the zone name obtained from the AFP URL 
               specified by the url parameter, or is NULL if url was not created
               with a zone name.
uamName On input, a value of type StringPtr that points to a string that is 
               long enough to hold a value of type Str255. On output, uamName
               contains the UAM name obtained from the AFP URL specified 
               by the url parameter, or NULL if url was not created with the
               name of a UAM.
```
Apple Filing Protocol Client Reference

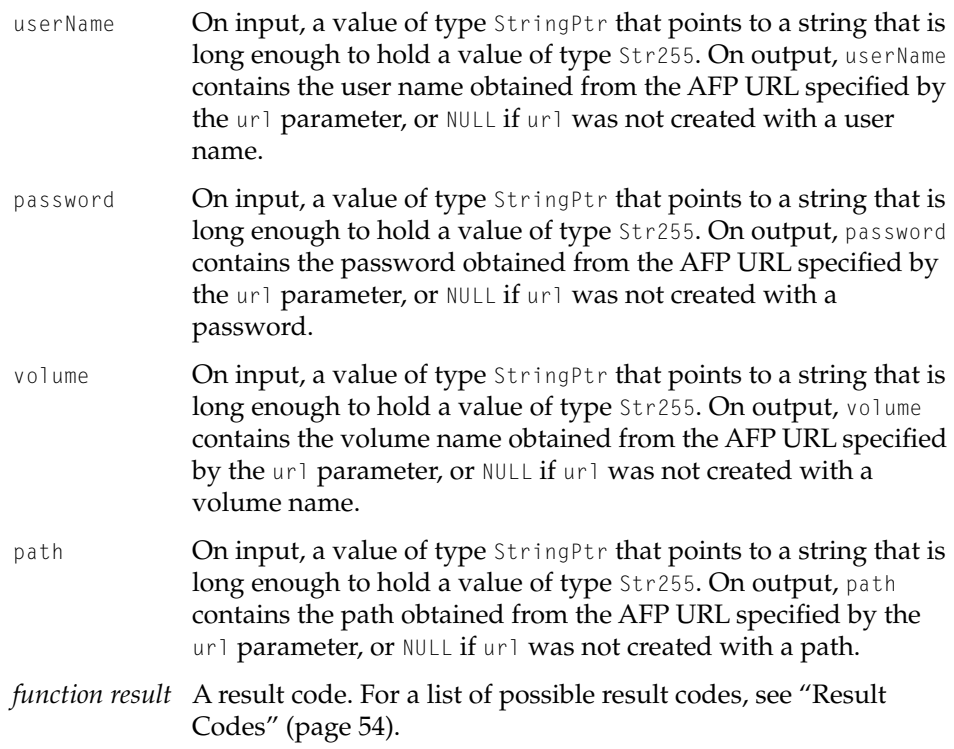

## **DISCUSSION**

<span id="page-52-2"></span><span id="page-52-1"></span>The ParseAFPURL function obtains the values that were used to create an AFP URL.

## <span id="page-52-0"></span>**DisposeAFPURL 2**

## Disposes of an AFP URL.

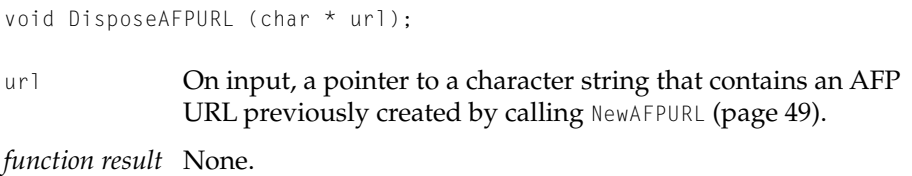

<span id="page-53-1"></span>Apple Filing Protocol Client Reference

### **DISCUSSION**

The DisposeAFPURL function releases memory associated with an AFP URL. Your application should call DisposeAFPURL when an AFP URL is no longer needed.

# <span id="page-53-0"></span>**Result Codes**

The result codes specific to the AFP Client programming interface are listed here.

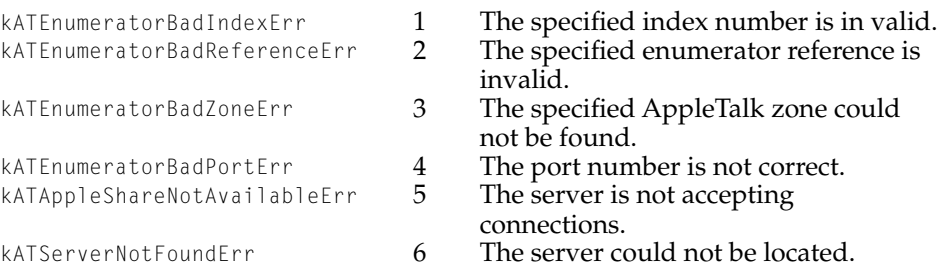

# <span id="page-54-0"></span>AFP and PAP URL Formats

This section describes the format of URLs for Apple services. Items shown in square brackets ([]) are optional. Items shown in *italics* are variable names.

## <span id="page-54-1"></span>Apple Filing Protocol URLs

This section describes Apple Filing Protocol (AFP) URLs.

For both types of URLs (AppleTalk and TCP), the volume name is optional. If the volume name is not specified, the resolver should query the server for a list of exported volumes and present the list to the user for selection.

For both types of AFP URL, the following user authentication module (UAM) names are valid for the *authtype* portion of the URL:

- 'No User Authent' (used for "Guest" login)
- 'Cleartxt Passwrd' (the password is passed from the client to the server as clear text.
- 'Randum Exchange'
- '2-Way Randnum'
- 'DHCAST128'

If the client specifies an *authtype* whose value is ;AUTH=\*, the client may select any authentication type supported by both client and server.

If the client supplies a user name but does not supply an authentication type, the client should use the most secure UAM supported by both client and server. For the current Macintosh resolver, the most secure UAM is "2-Way Randnum Exchange", which requires a password.

If the client does not specify a user name and authentication type, the "No User Authent" authentication type is used.

AFP and PAP URL Formats

<span id="page-55-4"></span>If the *authtype* specifies a UAM that the server does not support, the resolver should return UAM\_NOT\_SUPPORTED, but it may also continue the authentication process by using the most secure UAM supported both client and server.

For both types of AFP URL, if the *name*, *password*, or *authtype* portions of the URL contains unsafe or reserved characters, such as double quotation marks ( " " ) or semicolons ( ; ), the characters must be encoded as described in RFC 1738.

## <span id="page-55-0"></span>AppleTalk AFP URL Format

## The format of an AppleTalk AFP URL is:

```
afp:/at/[username[;AUTH=authtype][:password]@]server_name[:zone]/
[volumename][/path]
```
## <span id="page-55-1"></span>**TCP/IP AFP URL Format**

## The format of a TCP/IP AFP URL is:

```
afp://[username[;AUTH=authtype][:password]@]server_name[:port]/
[volumename][/path]
```
# <span id="page-55-2"></span>Printer Access Protocol URLs

This section describes Printer Access Protocol (PAP) URLs. Currently, no UAM names are defined for the *authtype* portion of PAP URLs.

## <span id="page-55-3"></span>AppleTalk PAP URL Format

The format of an AppleTalk PAP URL is:

pap:/at/[*username*[;AUTH=*authtype*][:*password*]@]*printer\_name*[:*zone*][*/path*]

## AFP and PAP URL Formats

## <span id="page-56-0"></span>TCP/IP PAP URL Format

## The format of a TCP/IP PAP URL is:

pap://[*username*[;AUTH=*authtype*][:*password*]@]*printer\_name*[:*port*][/*path*]

Printer Access Protocol URLs **57 Apple Computer, Inc. January 2001** 

# <span id="page-58-2"></span><span id="page-58-1"></span><span id="page-58-0"></span>**Mount Flags**

This appendix describes the mount flags that can be provided as the inMountFlags and inAltFlags parameter to the [AFPMountURL](#page-49-1)(page 50) function and [AFPMountSharedVolumeOnMP](#page-32-1)(page 33).

The value of the inMountFlags or inAltFlags parameter can be a combination of the following values:

MNT\_RDONLY The file system is mounted as read-only so that no one can write to it.

MNT\_NOATIME The access time on files in the mounted file system are not updated unless the modification time or status change time is also updated.

MNT\_NOEXEC Executable files in the mounted file system are not allowed to be executed.

MNT\_NOSUID When files in the mounted file system are executed, the setuid and setgid bits are ignored.

MNT\_NODEV Special files in the mounted file system are not interpreted.

MNT\_UNION Files under the mount point are visible instead of hidden.

MNT\_SYNCHRONOUS All I/IO to the mounted file system should be done synchronously.

MNT\_UPDATE The mount command is being applied to a file system that is already mounted, thereby allowing mount flags to be changed without unmounting and remounting the file system. Some file systems may not allow all flags to be changed. For example, most file systems do not allow a change from read-write to read-only.

# <span id="page-60-0"></span>Index

## A, B

AFPChangePassword function [37](#page-36-2) AFP Client functions AFPChangePassword [37](#page-36-2) AFPCreateSharedVolumeEnumerator [25–](#page-24-1)[28](#page-27-1) AFPCreateSVEFromAddress [28–](#page-27-2)[29](#page-28-1) AFPDeleteSharedVolumeEnumerator [37](#page-36-3) AFPGetIndexedSharedVolume [30–](#page-29-1)[31](#page-30-1) AFPGetLoginInformation [34–](#page-33-1)[35](#page-34-1) AFPGetMountAtStartup [35](#page-34-2) AFPGetSharedVolumesCount [29–](#page-28-2)[30](#page-29-2) AFPLibraryPresent [24](#page-23-2) AFPLibraryVersion [24–](#page-23-3)[25](#page-24-2) AFPMountSharedVolume [32](#page-31-1) AFPMountSharedVolumeOnMP [33–](#page-32-2)[34](#page-33-2) AFPSetMountAtStartup [36](#page-35-1) AFPSortSharedVolumes [31](#page-30-2) AFP commands FPAddIcon [16](#page-15-4) FPGetAuthMethods [14](#page-13-3) FPGetSrvrMsg [18,](#page-17-1) [19](#page-18-1) FPLogin [14](#page-13-4) FPLoginExt [14](#page-13-5) FPLogout [21](#page-20-2) FPWrite [12,](#page-11-1) [16](#page-15-5) FPWriteExt [16](#page-15-6) AFPCreateSharedVolumeEnumerator function [25–](#page-24-1)[28](#page-27-1) AFPCreateSVEFromAddress function [28–](#page-27-2)[29](#page-28-1) AFPDeleteSharedVolumeEnumerator function [37](#page-36-3) AFPGetIndexedSharedVolume function [30–](#page-29-1)[31](#page-30-1) AFPGetLoginInformation function [34–](#page-33-1)[35](#page-34-1) AFPGetMountAtStartup function [35](#page-34-2) AFPGetSharedVolumesCount function [29–](#page-28-2)[30](#page-29-2) AFPLibraryPresent function [24](#page-23-2) AFPLibraryVersion function [24–](#page-23-3)[25](#page-24-2) AFPMountSharedVolume function [32](#page-31-1)

AFPMountSharedVolumeonMP function [33–](#page-32-2)[34](#page-33-2) AFPMountURL function [50](#page-49-2) AFPSetMountAtStartup function [36](#page-35-1) AFPSortSharedVolumes function [31](#page-30-2) AFP URLs format of [56](#page-55-4) functions AFPMountURL [50](#page-49-2) IsAFPURL [51](#page-50-1) NewAFPURL [49–](#page-48-1)[50](#page-49-3) ParseAFPURL [52–](#page-51-1)[53](#page-52-1) AFPUserBytes [17](#page-16-2) application-defined routines filter callback routine [40](#page-39-2) notification callback routine [39](#page-38-1) system event callback routine [40–](#page-39-3)[41](#page-40-1) ASP commands [13](#page-12-3) ASPWriteContinue command [13](#page-12-4) attention code bits [18–](#page-17-2)[20](#page-19-0) Attention packets [17](#page-16-3) attention quantum [15](#page-14-3), [16](#page-15-7)

## $\mathsf{C}$

callback routines filter [40](#page-39-2) notification [39](#page-38-1) system event [40–](#page-39-3)[41](#page-40-1) closing a DSI session [47](#page-46-1) codes, result [54](#page-53-1) commands ASP [13](#page-12-3) ASPWriteContinue [13](#page-12-4) DSAttention [13,](#page-12-5) [16](#page-15-8) DSCloseSession [13](#page-12-6), [21](#page-20-3) DSCommand [13](#page-12-7), [15](#page-14-4) DSGetStatus [13,](#page-12-8) [14](#page-13-6)

commands *(continued)* DSOpenSession [12](#page-11-2), [13,](#page-12-9) [14–](#page-13-7)[15](#page-14-5) DSTickle [13](#page-12-10), [16](#page-15-9) DSWrite [12,](#page-11-3) [13](#page-12-11), [16](#page-15-10) counting shared volumes [29](#page-28-3) creating AFP URLs [49](#page-48-2) enumerators [25](#page-24-3), [28](#page-27-3)

## D

[Data Stream Interface.](#page-9-2) *See* DSI deleting AFP URLs [53](#page-52-2) enumerators [37](#page-36-4) demultiplexing [11](#page-10-2) Don't Reconnect bit [18](#page-17-3) DSAttention command [13](#page-12-5), [16](#page-15-8) DSCloseSession command [13,](#page-12-6) [21](#page-20-3), [47](#page-46-2) DSCommand command [13,](#page-12-7) [15](#page-14-4), [44–](#page-43-1)[45](#page-44-0) DSGetStatus command [13](#page-12-8), [14,](#page-13-6) [42](#page-41-1) **DSI** commands DSAttention [16](#page-15-8) DSCloseSession [13](#page-12-6), [21,](#page-20-3) [47](#page-46-2) DSCommand [15](#page-14-4), [44–](#page-43-1)[45](#page-44-0) DSGetStatus [13,](#page-12-8) [42](#page-41-1) DSOpenSession [14–](#page-13-7)[15,](#page-14-5) [43–](#page-42-1)[44](#page-43-2) DSTickle [16](#page-15-9) DSWrite [16,](#page-15-10) [46–](#page-45-1)[47](#page-46-3) commandsDSAttention [13](#page-12-5) commandsDSCommand [13](#page-12-7) commandsDSTickle [13](#page-12-10) commandsDSWrite [13](#page-12-11) header [11–](#page-10-3)[13](#page-12-12) overview [10–](#page-9-3)[11](#page-10-4) DSOpenSession command [12,](#page-11-2) [13](#page-12-9), [14–](#page-13-7)[15](#page-14-5), [43–](#page-42-1)[44](#page-43-2) DSTickle command [13,](#page-12-10) [16](#page-15-9) DSWrite command [12,](#page-11-3) [13](#page-12-11), [16,](#page-15-10) [46–](#page-45-1)[47](#page-46-3)

## E

enumerators creating [25,](#page-24-3) [28](#page-27-3) deleting [37](#page-36-4)

## F

filter callback routine [40](#page-39-2) FPAddIcon command [16](#page-15-4) FPGetAuthMethods command [14](#page-13-3) FPGetSrvrMsg command [18,](#page-17-1) [19](#page-18-1) FPLogin command [14](#page-13-4) FPLoginExt command [14](#page-13-5) FPLogout command [21](#page-20-2) FPWrite command [12,](#page-11-1) [16](#page-15-5) FPWriteExt command [16](#page-15-6)

## G, H

getting server messages [18,](#page-17-1) [19](#page-18-1)

## I, J, K

IPX/SPX [10](#page-9-4) IsAFPURL function [51](#page-50-1)

## L

login information, getting [34](#page-33-3) long attention messages [20](#page-19-1)

## M

maximum transmission unit [11](#page-10-5) mount flags [59](#page-58-2)

mount information getting [35](#page-34-3) setting [36](#page-35-2) mounting AFP URLs [50](#page-49-4) shared volumes [32](#page-31-2), [33](#page-32-3) MTU [11](#page-10-6)

## N

NBP [10](#page-9-5) NewAFPURL function [49–](#page-48-1)[50](#page-49-3) notification callback routine [39](#page-38-1)

## O

opening a DSI session [43](#page-42-2) Option fields [15](#page-14-6)

## P, Q

packet type [12](#page-11-4) PAP URLs [56](#page-55-5) ParseAFPURL function [52–](#page-51-1)[53](#page-52-1) parsing AFP URLs [52](#page-51-2) password, changing [37](#page-36-5) port number [10](#page-9-6)

## R

reply packets [12](#page-11-5) request IDs [12](#page-11-6) request packets [12](#page-11-7) result codes [54](#page-53-1)

# S

SAP [10](#page-9-7) sending DSI commands [44](#page-43-3) Server Crash bit [18](#page-17-4) Server Message bit [18](#page-17-5) server messages, getting [18,](#page-17-1) [19](#page-18-1) server request quantum [15](#page-14-7) Service Advertisement Protocol [10](#page-9-8) shared volumes counting [29](#page-28-3) mounting [32](#page-31-2), [33](#page-32-3) names of, getting [30](#page-29-3) sorting by name [31](#page-30-3) Shutdown bit [18](#page-17-6) sorting shared volume names [31](#page-30-3) status information, getting [42](#page-41-2) system event callback routine [40–](#page-39-3)[41](#page-40-1)

## T, U

TCP [10](#page-9-9) timeouts, detecting [16](#page-15-11)

## V

verifying AFP URLs [51](#page-50-2) version, determining [24](#page-23-4)

## W, X, Y, Z

writing data [16](#page-15-10)